# Engaged Management Review Associate Editor Guidelines

V.1.0 Friday, March 11, 2015

# ENGAGED  $\mathbb{R}\text{C}\vee\text{C}$

#### **Table of Contents**

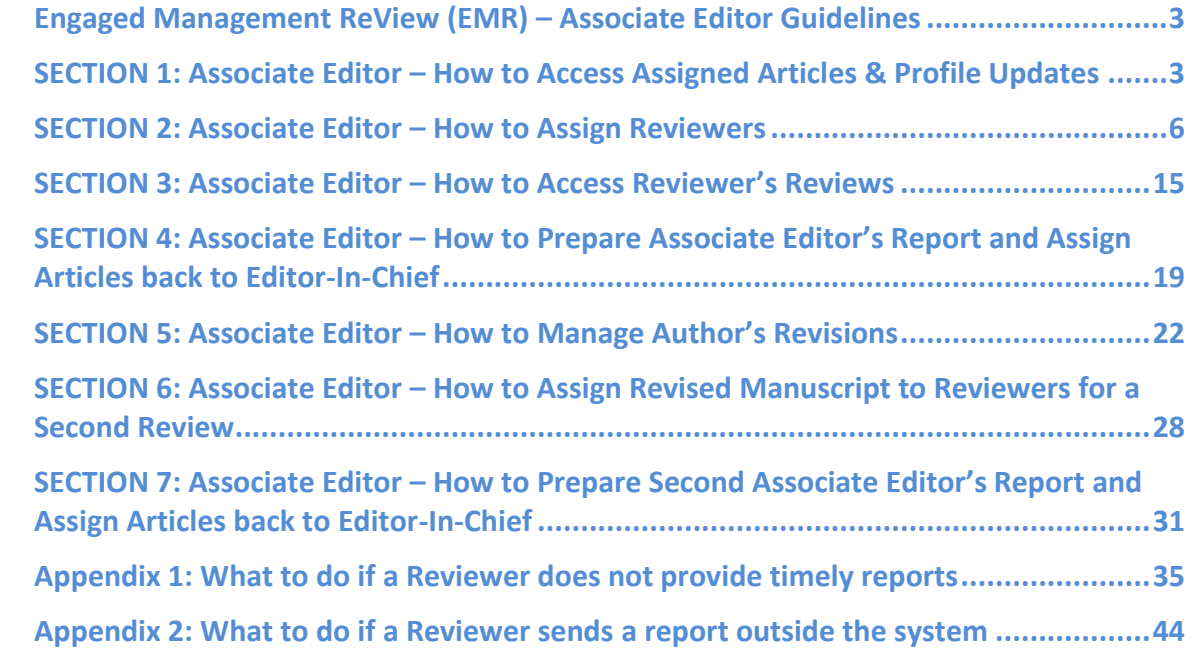

#### **Engaged Management ReView (EMR) – Associate Editor Guidelines**

#### **SECTION 1: Associate Editor – How to Access Assigned Articles & Profile Updates**

<span id="page-2-1"></span><span id="page-2-0"></span>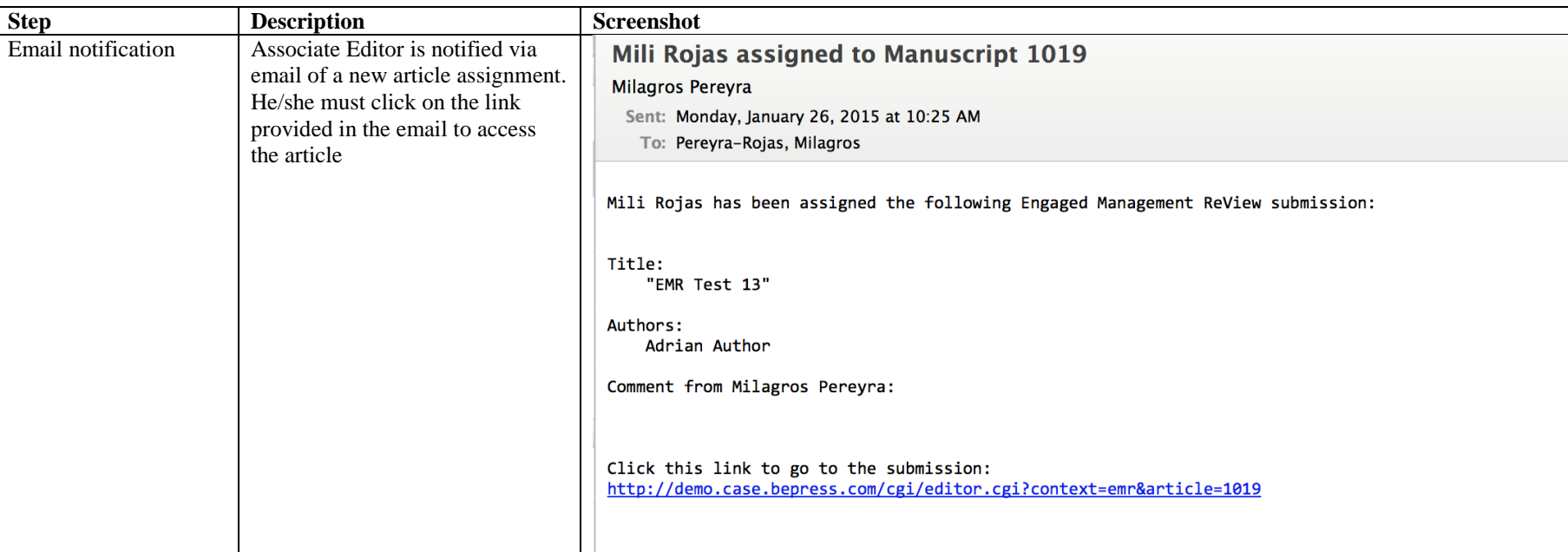

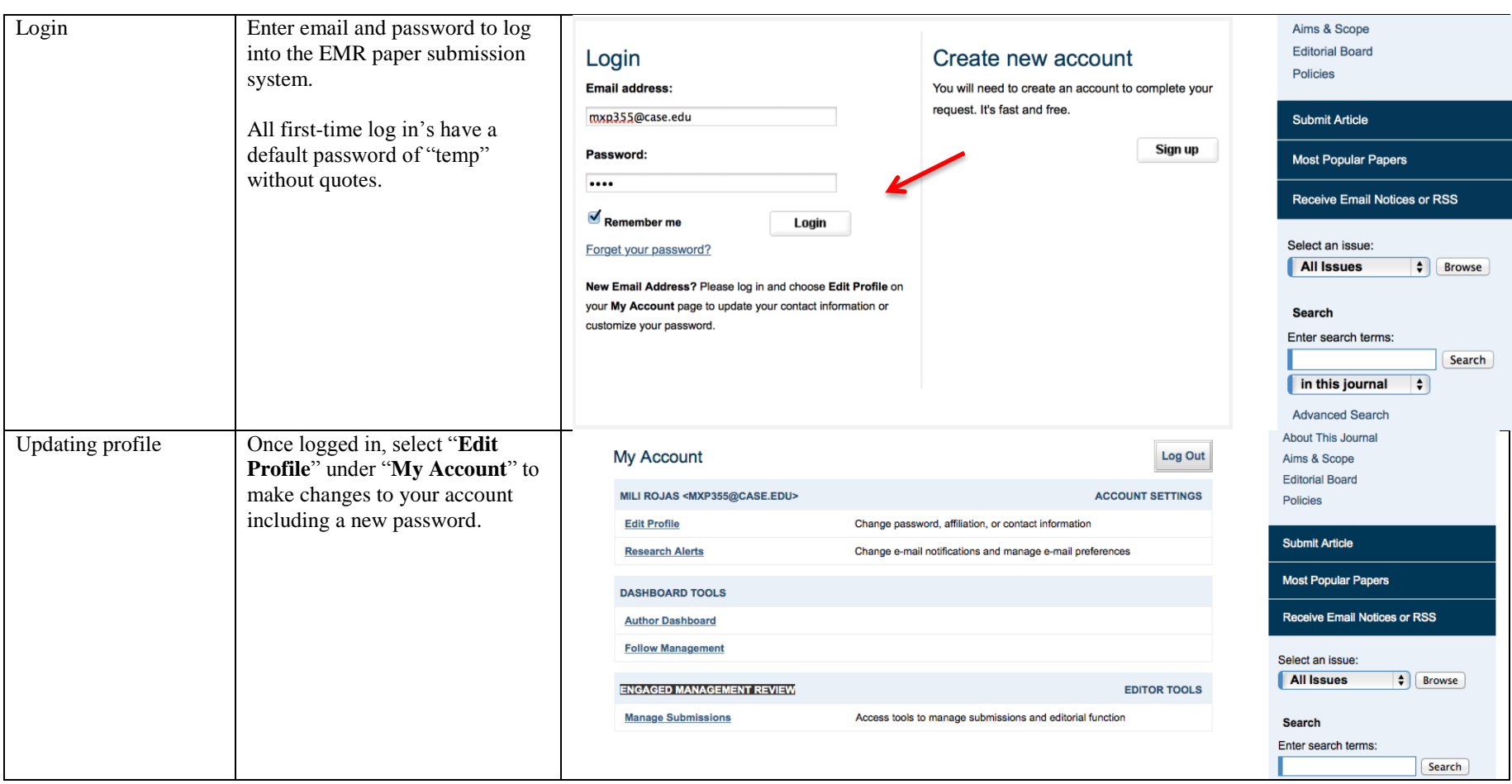

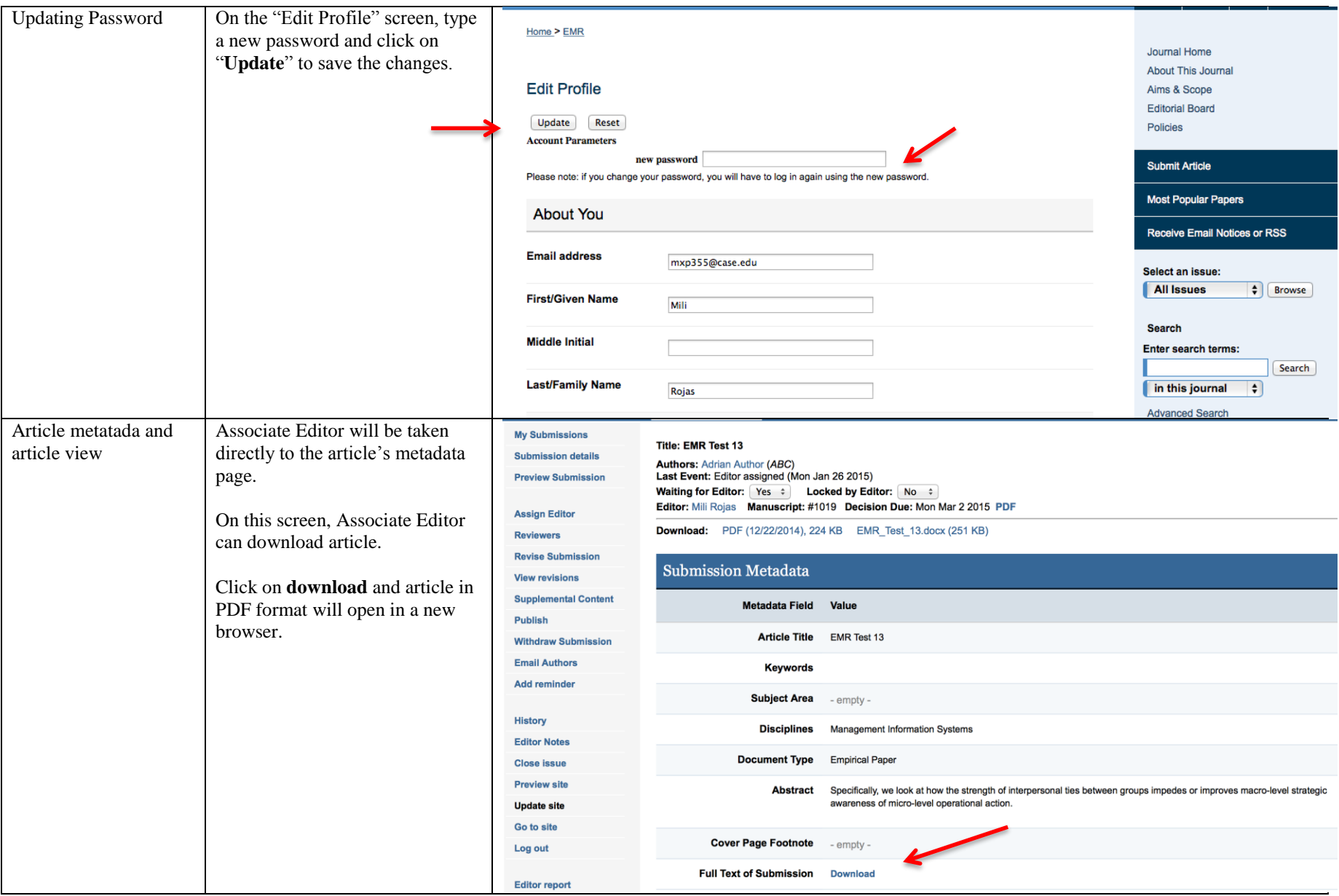

# **SECTION 2: Associate Editor – How to Assign Reviewers**

<span id="page-5-0"></span>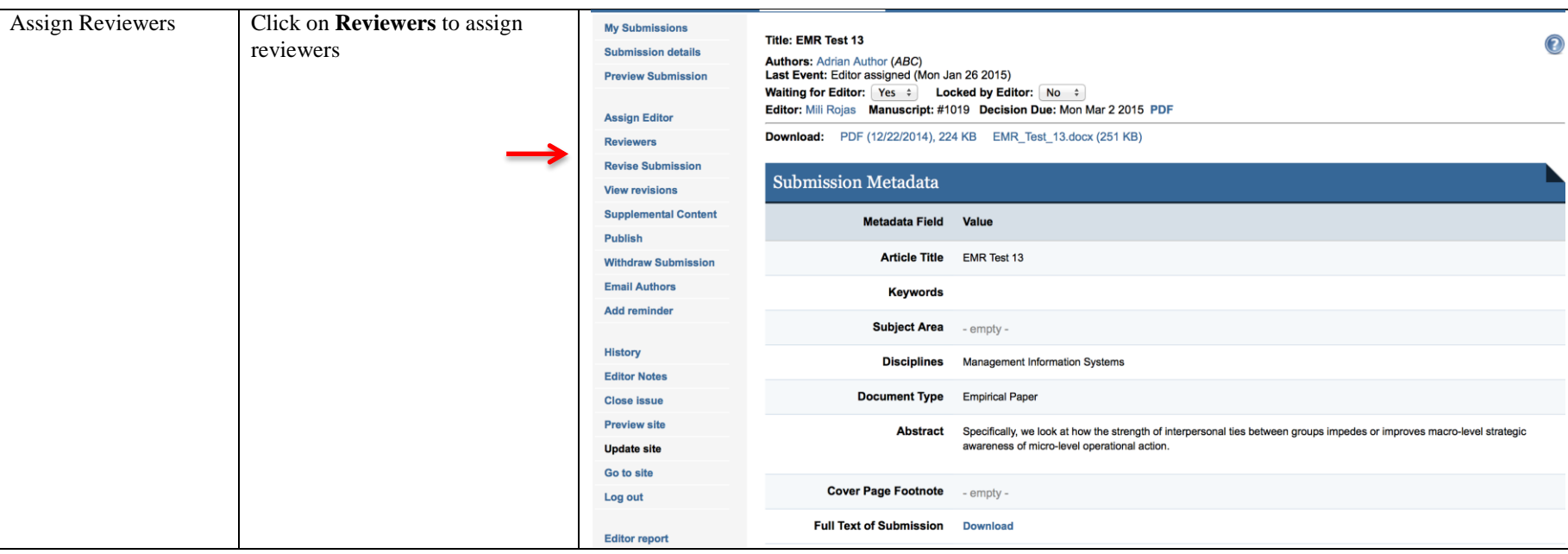

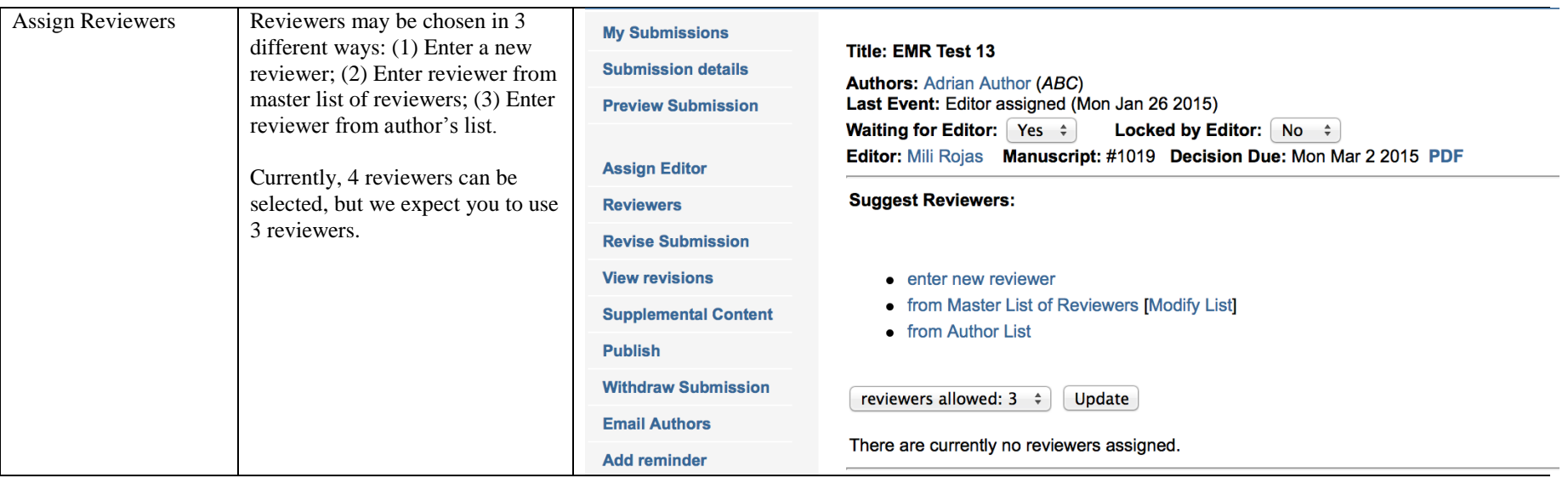

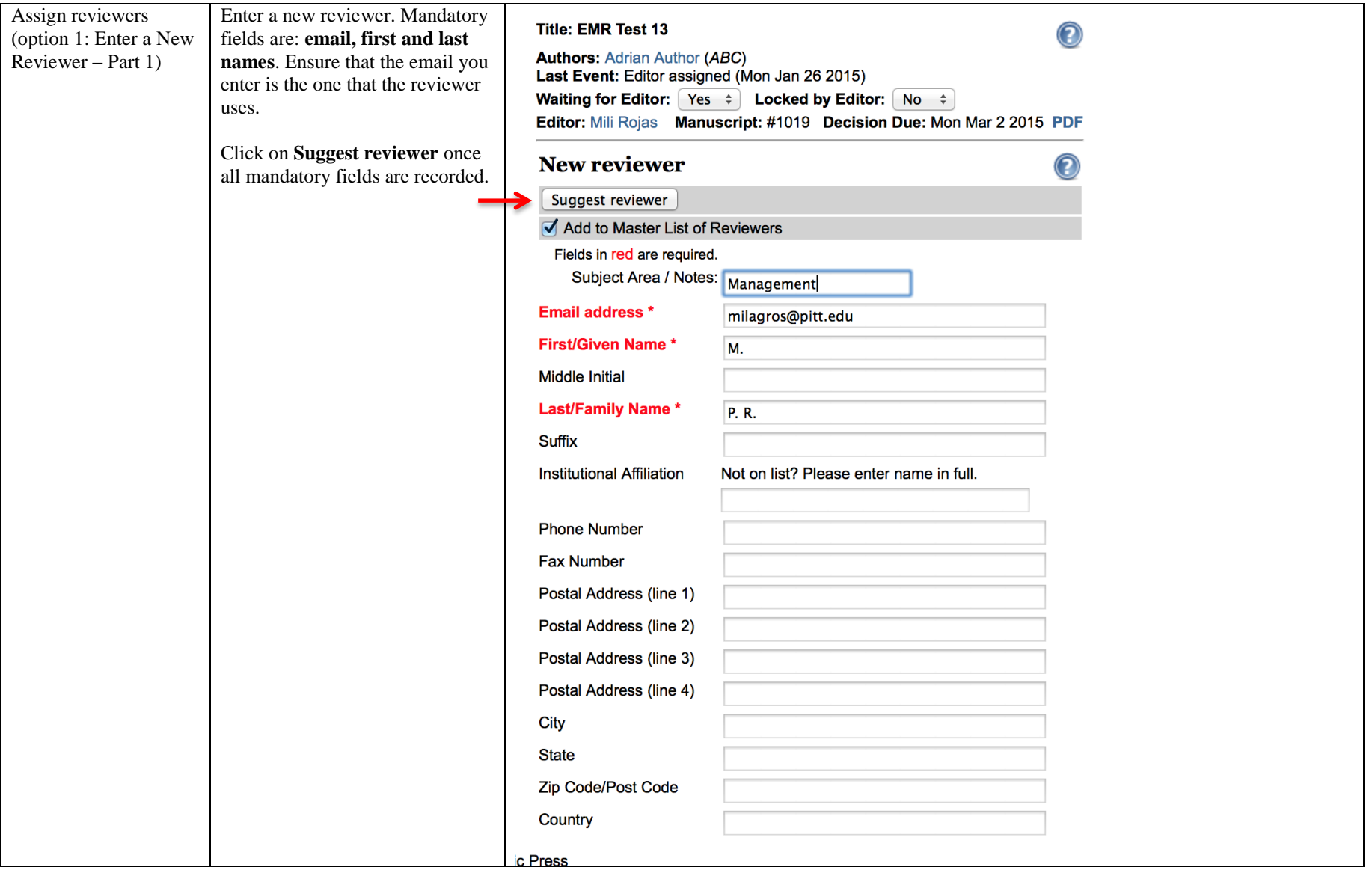

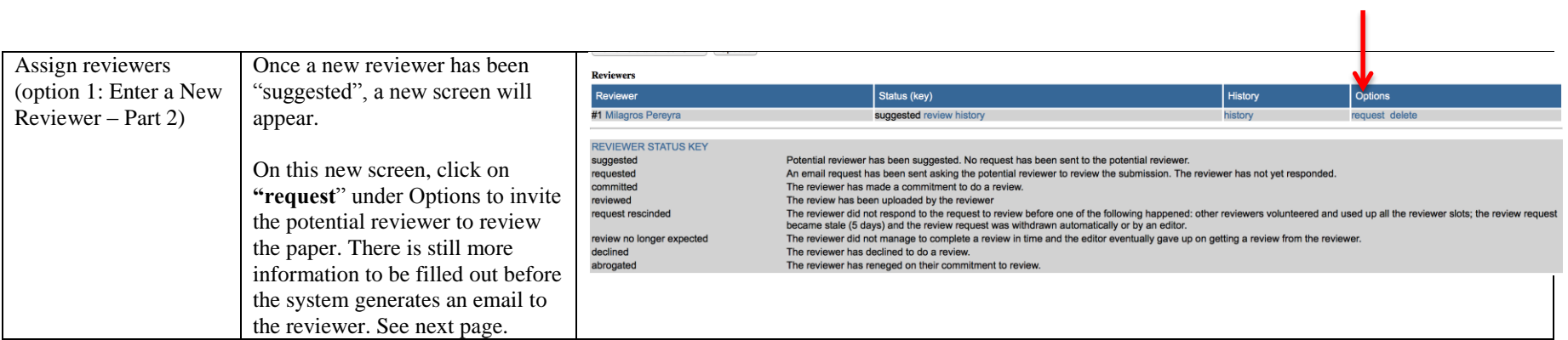

<span id="page-9-0"></span>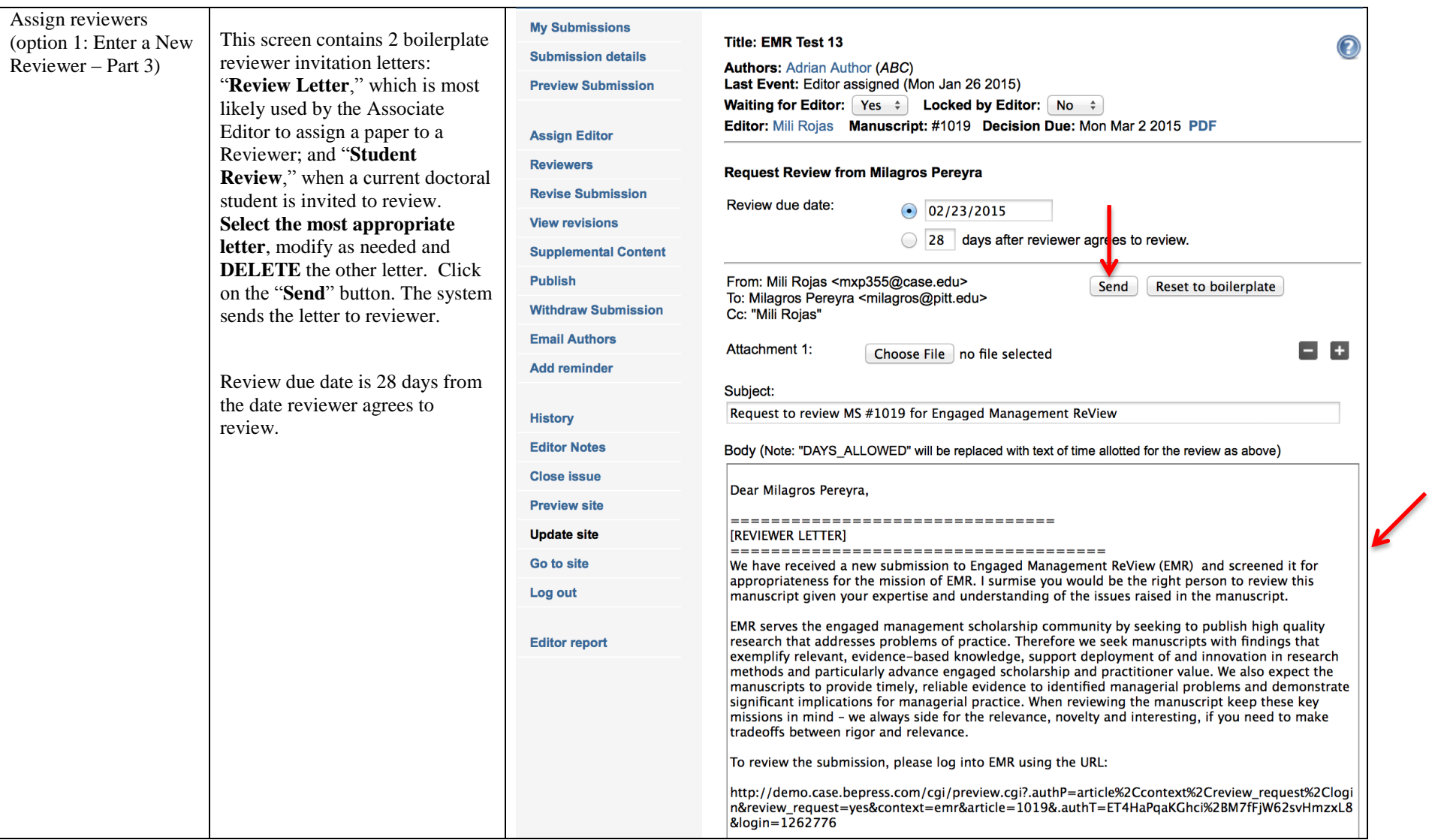

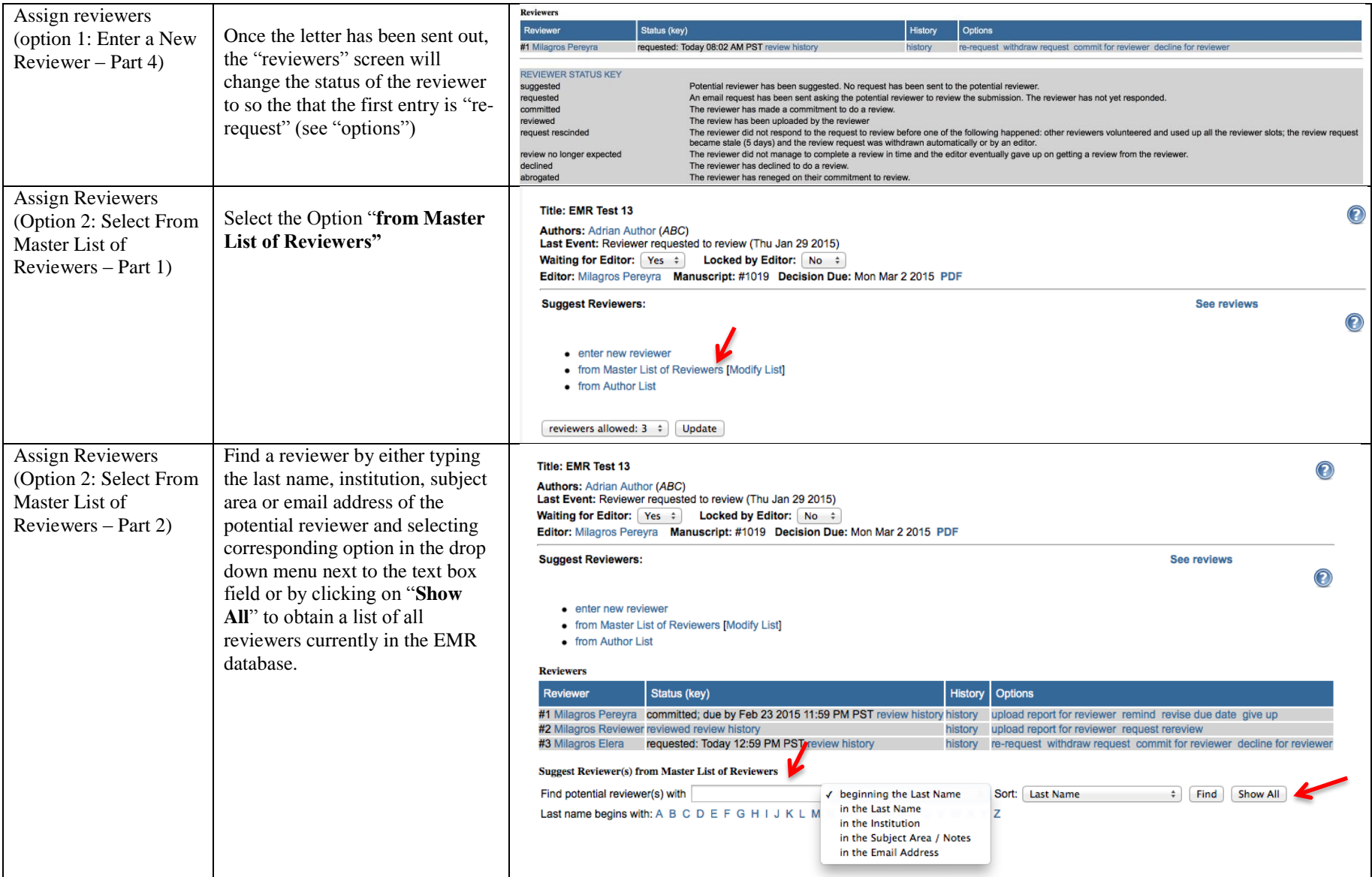

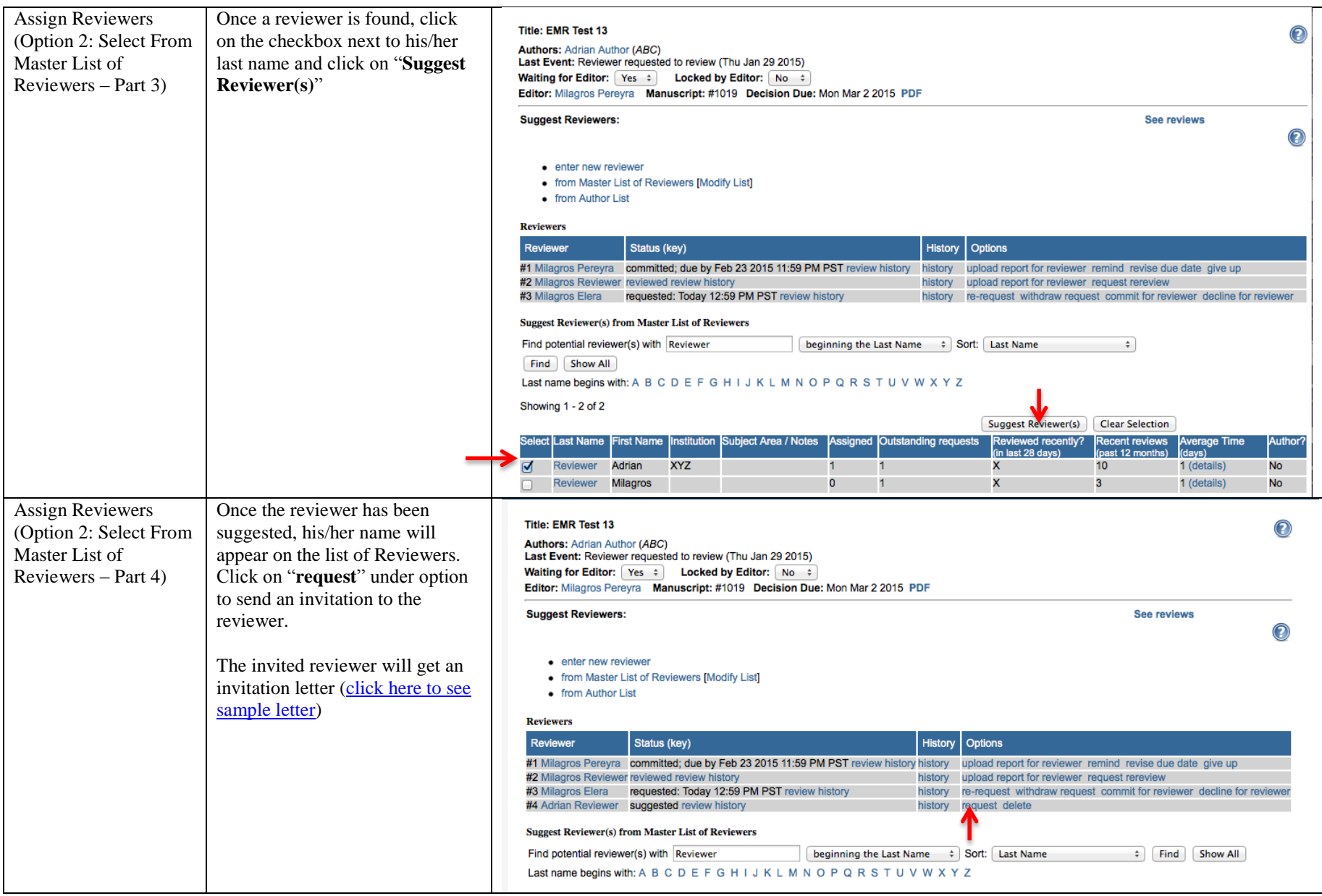

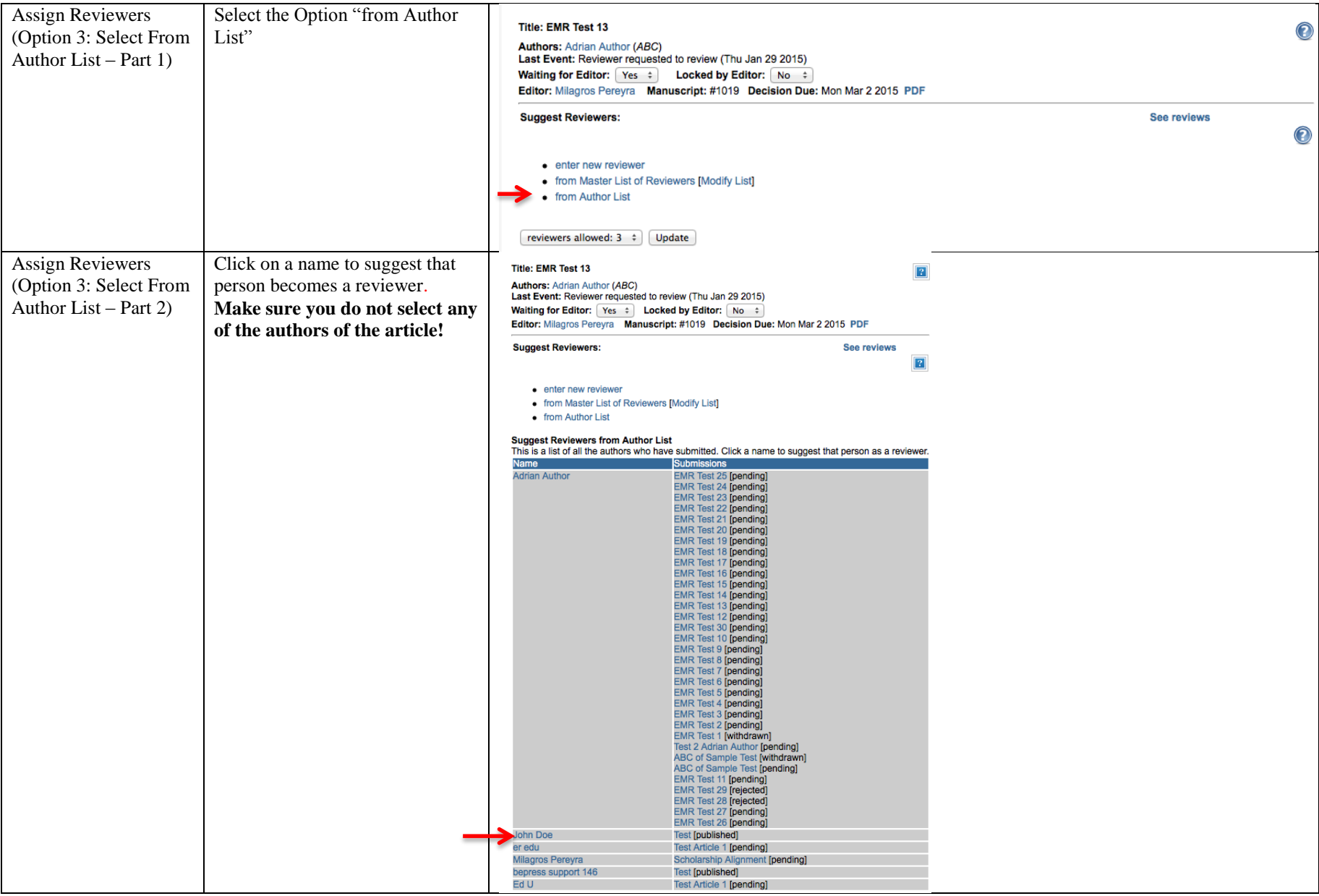

<span id="page-13-0"></span>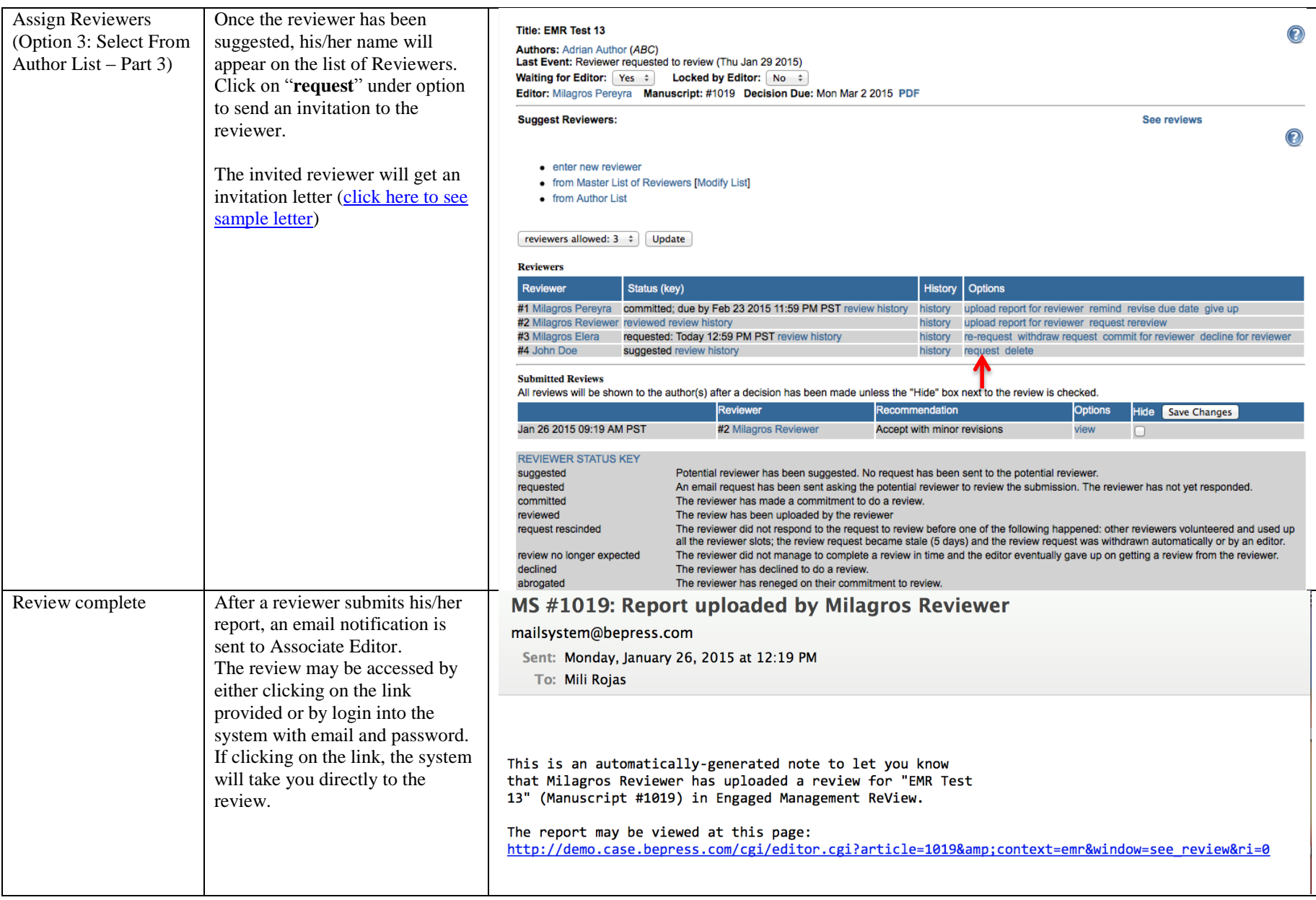

# **SECTION 3: Associate Editor – How to Access Reviewer's Reviews**

<span id="page-14-0"></span>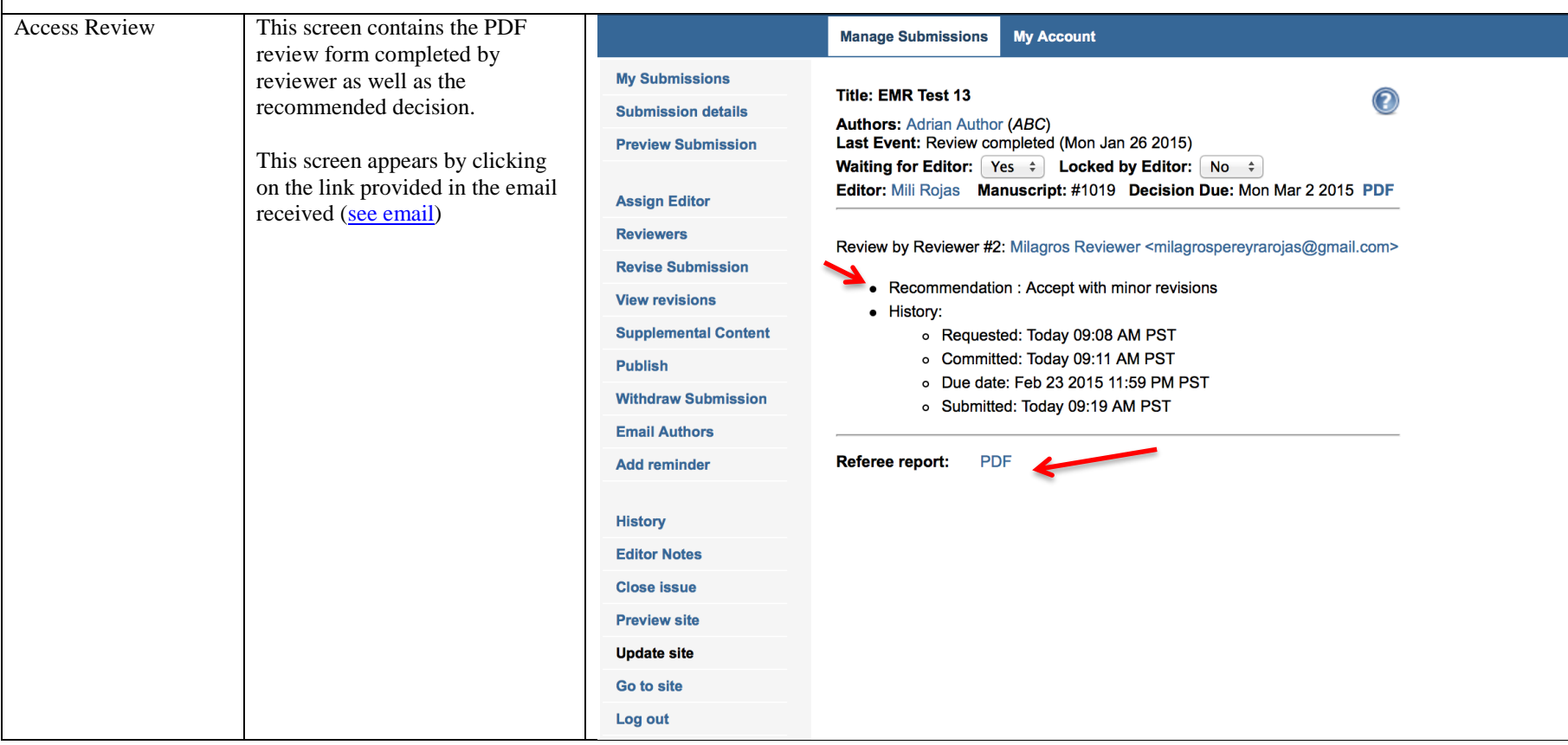

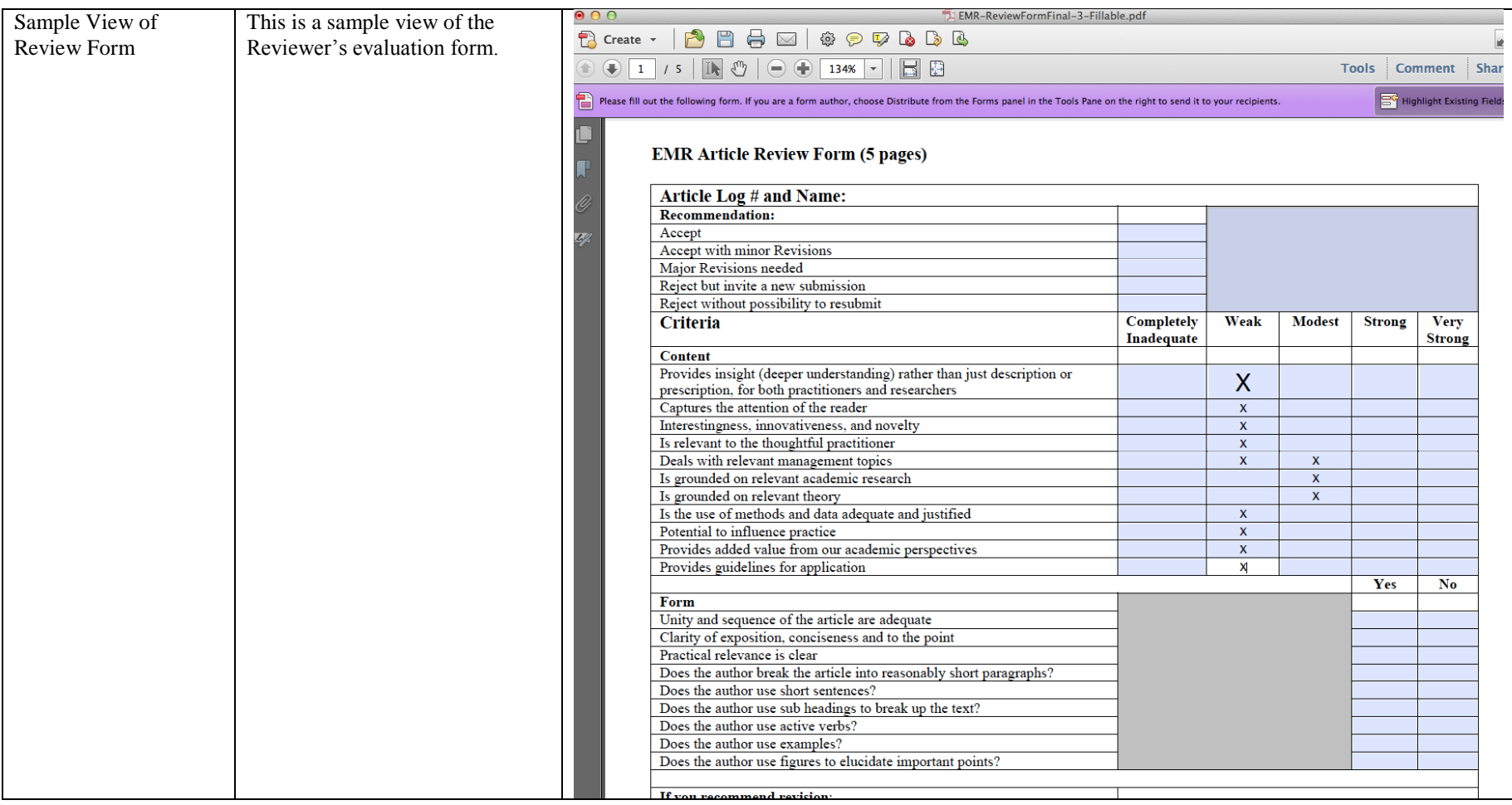

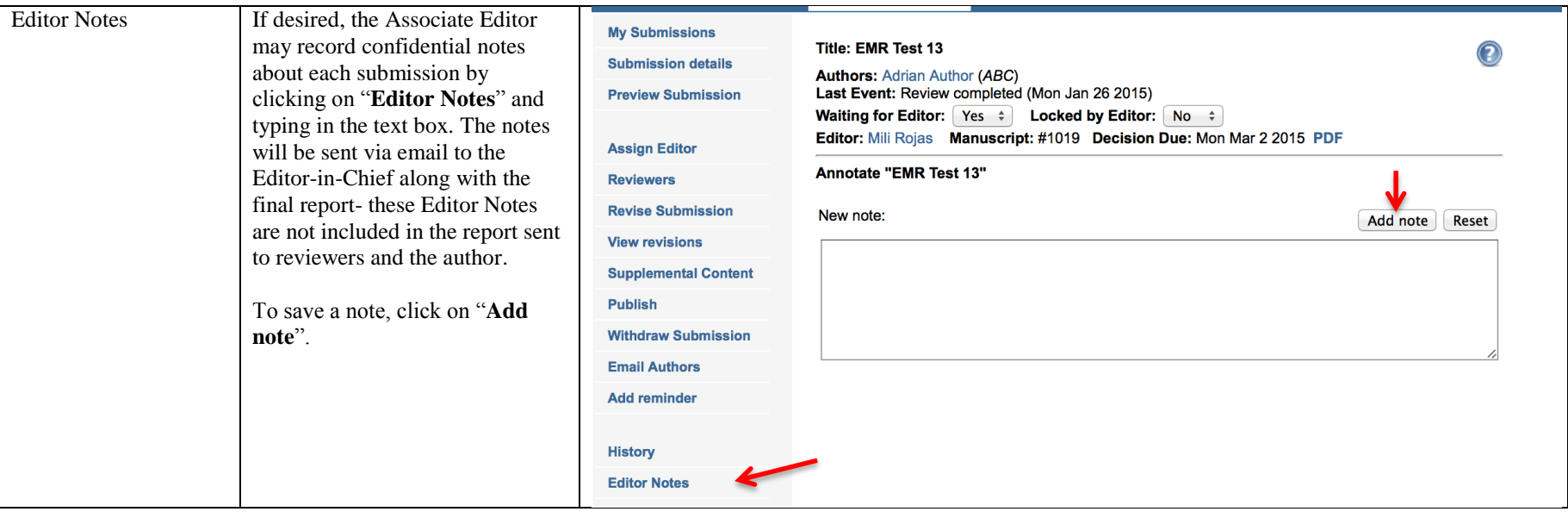

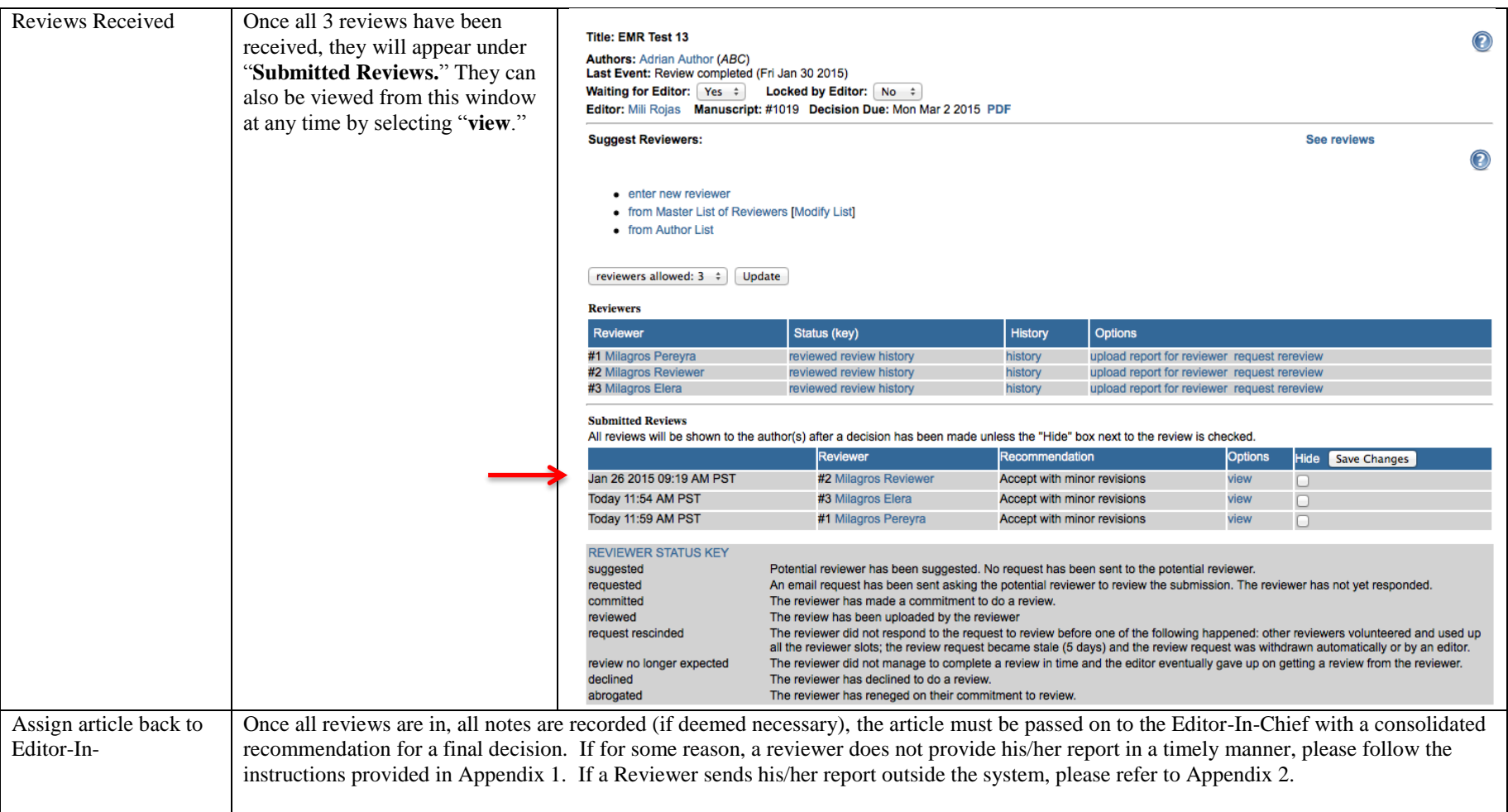

#### <span id="page-18-1"></span>**SECTION 4: Associate Editor – How to Prepare Associate Editor's Report and Assign Articles back to Editor-In-Chief**

<span id="page-18-0"></span>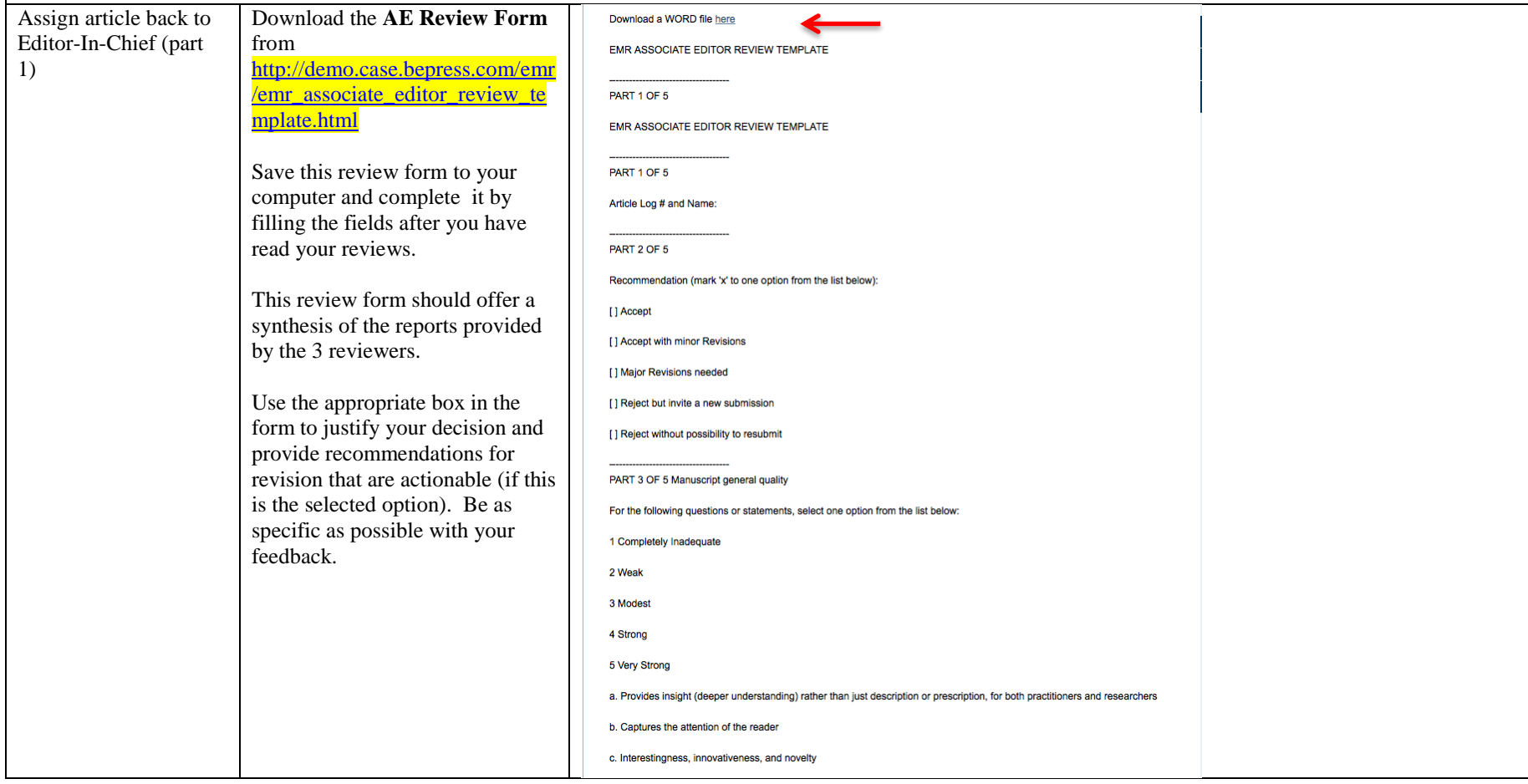

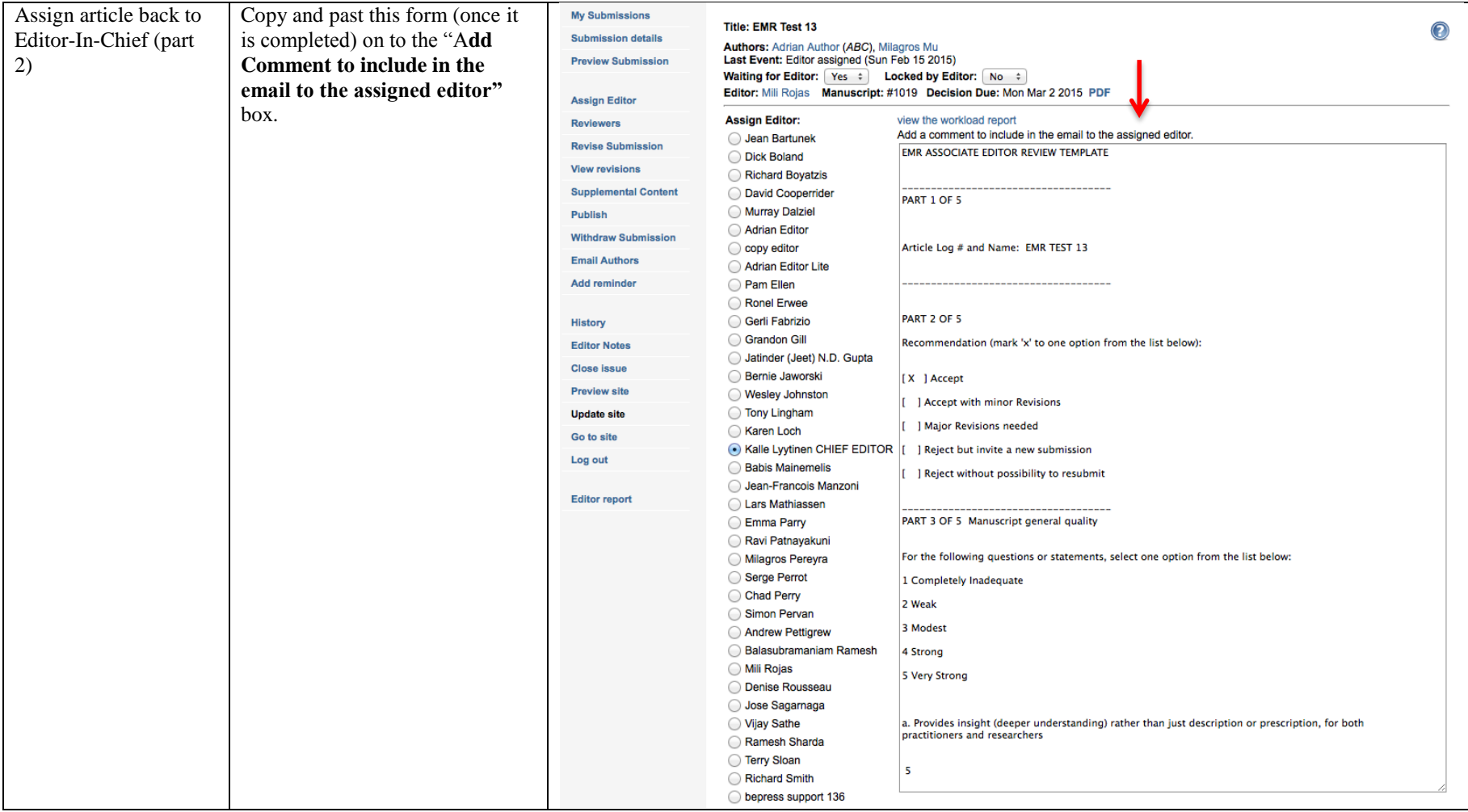

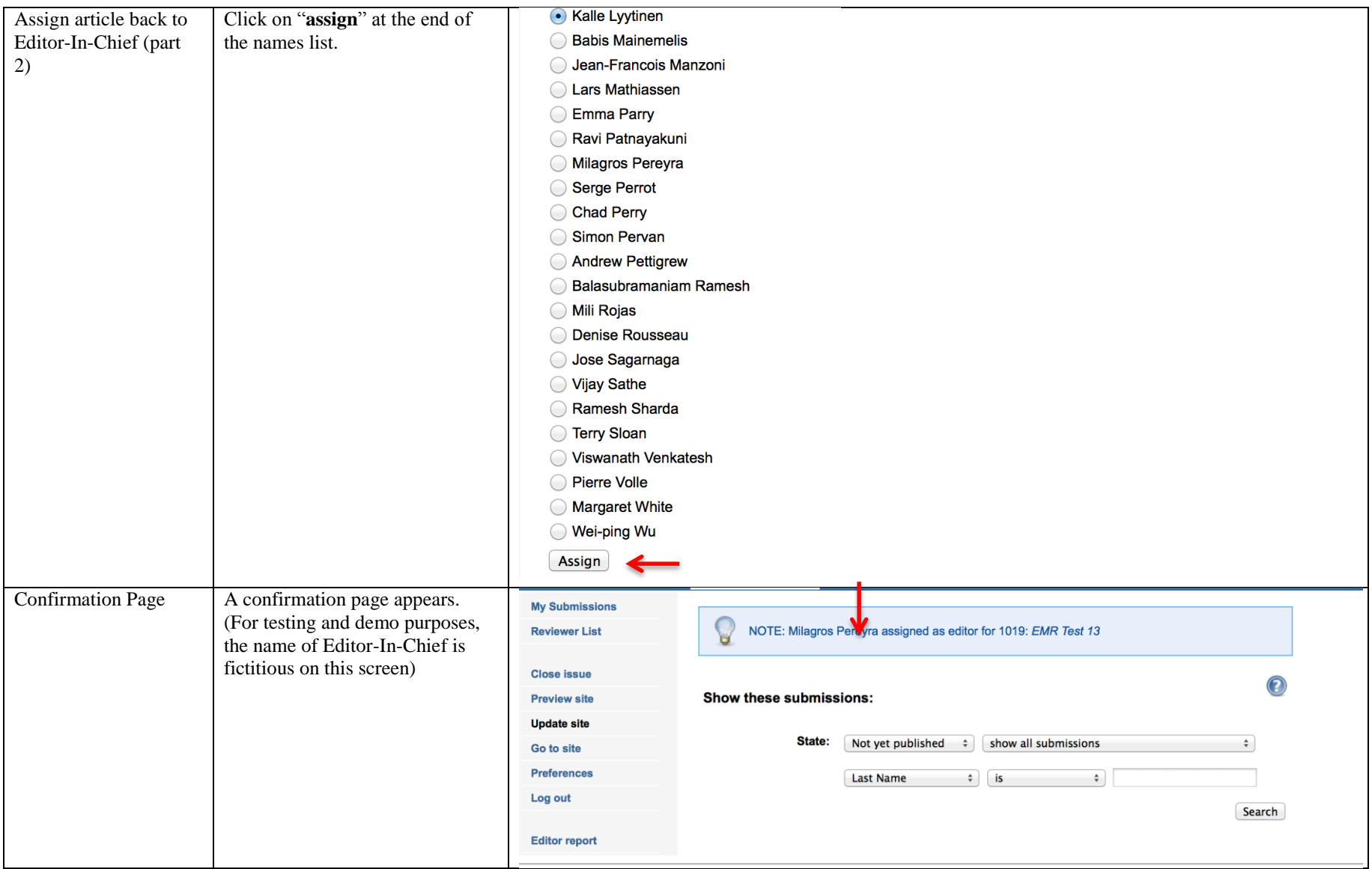

# **SECTION 5: Associate Editor – How to Manage Author's Revisions**

<span id="page-21-0"></span>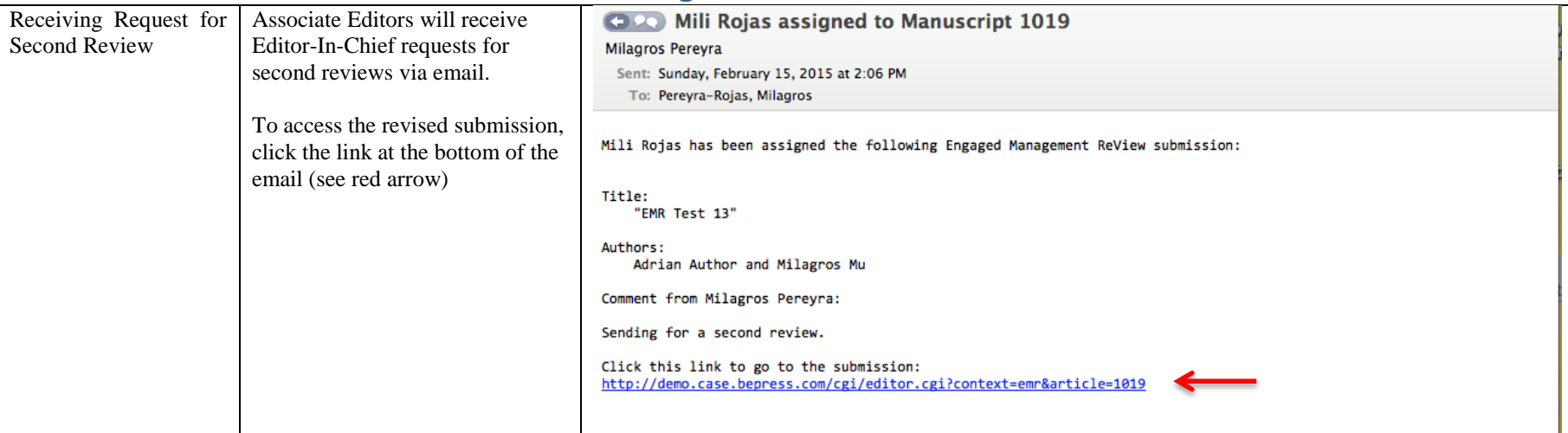

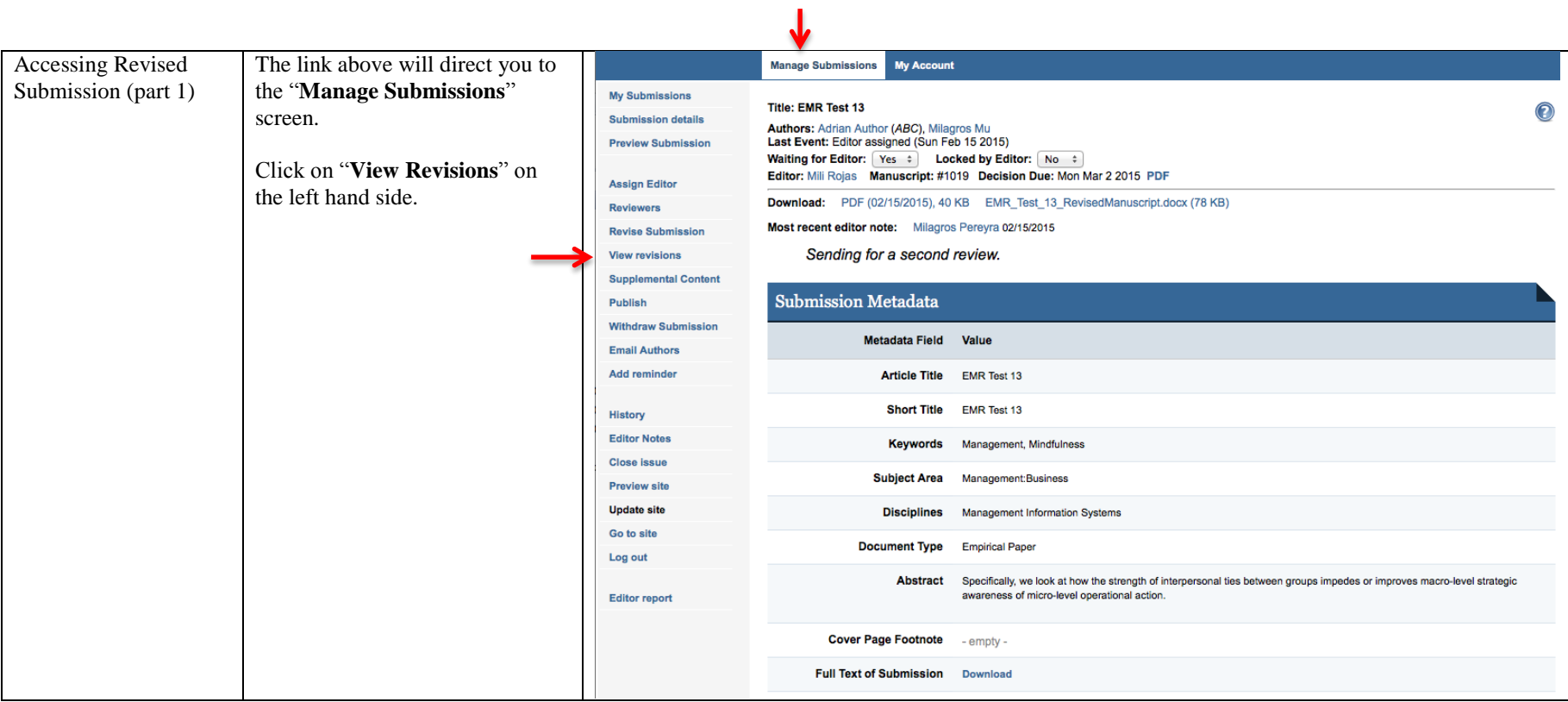

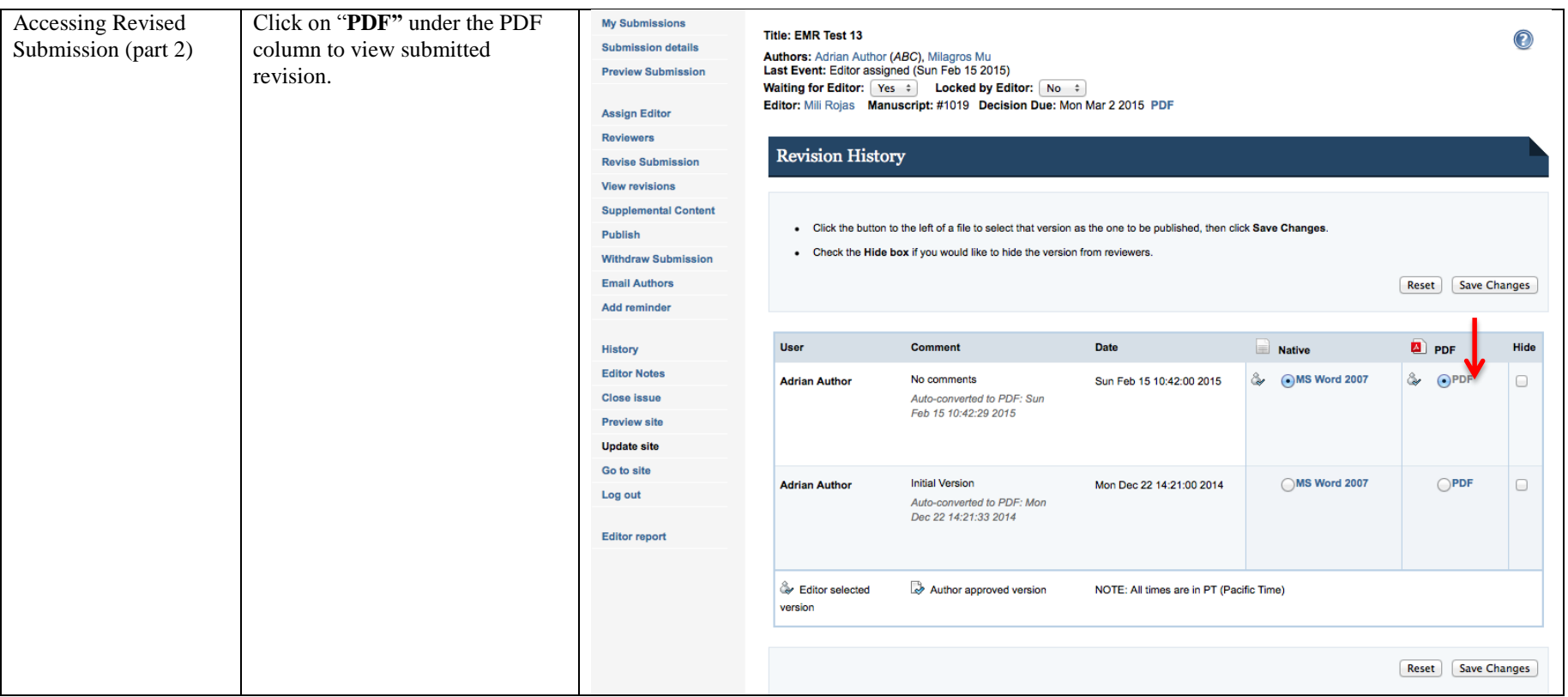

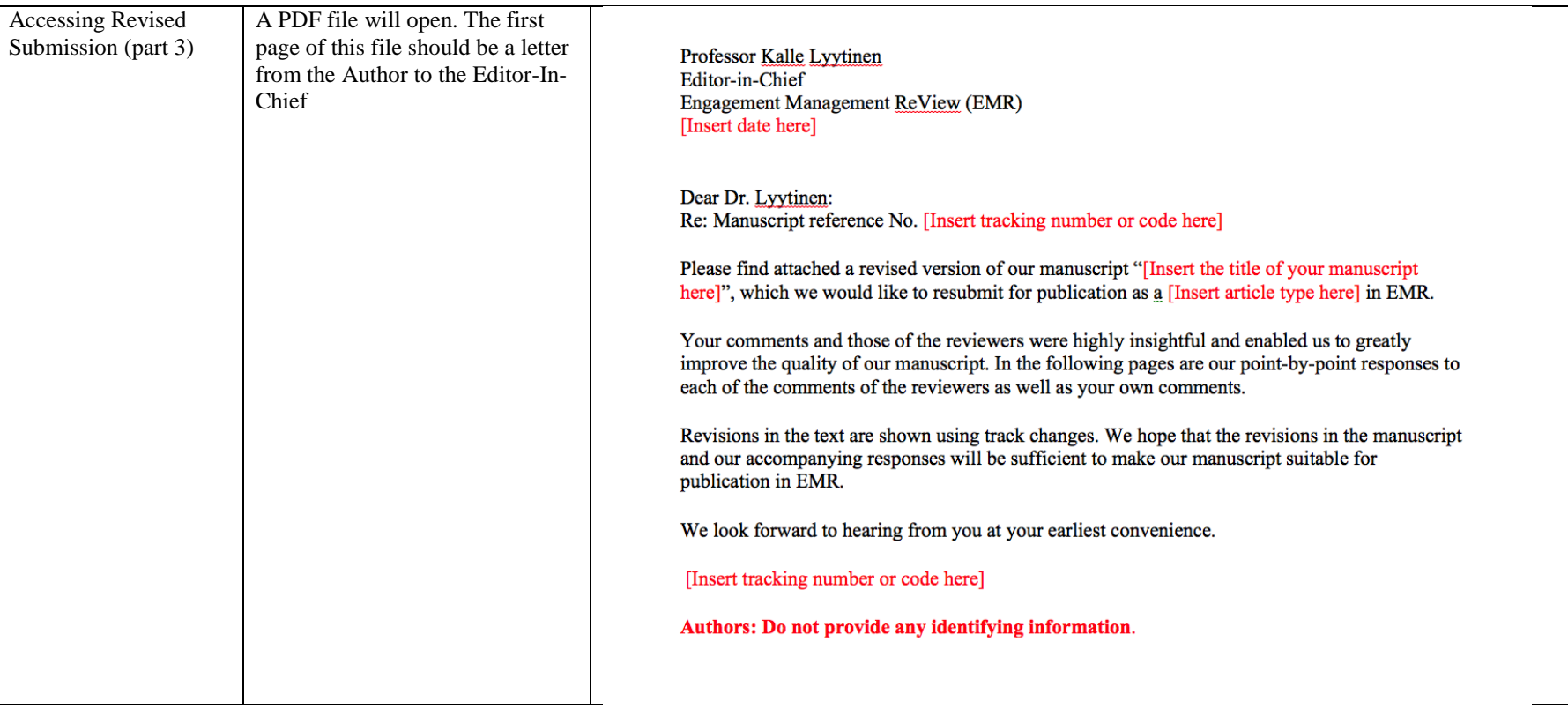

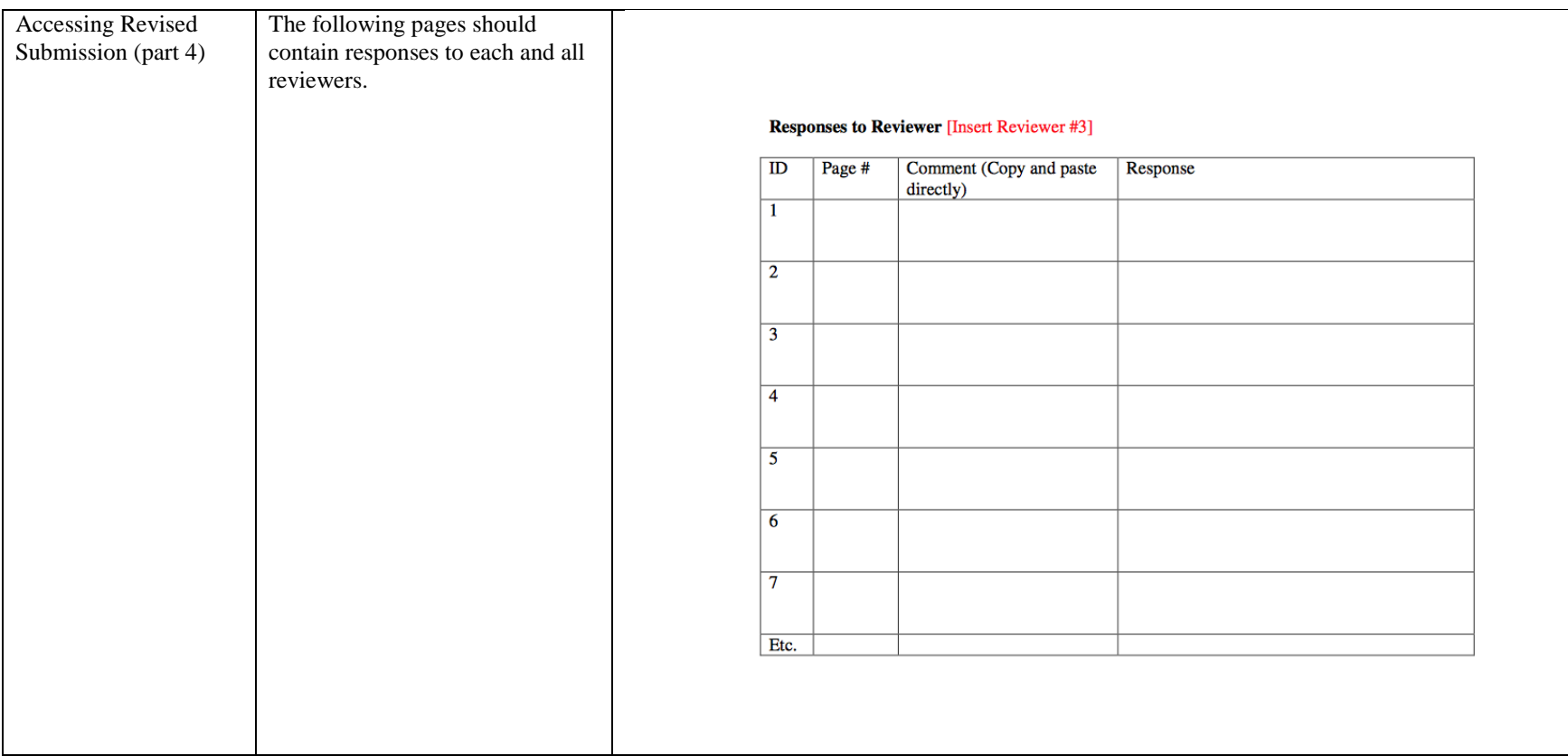

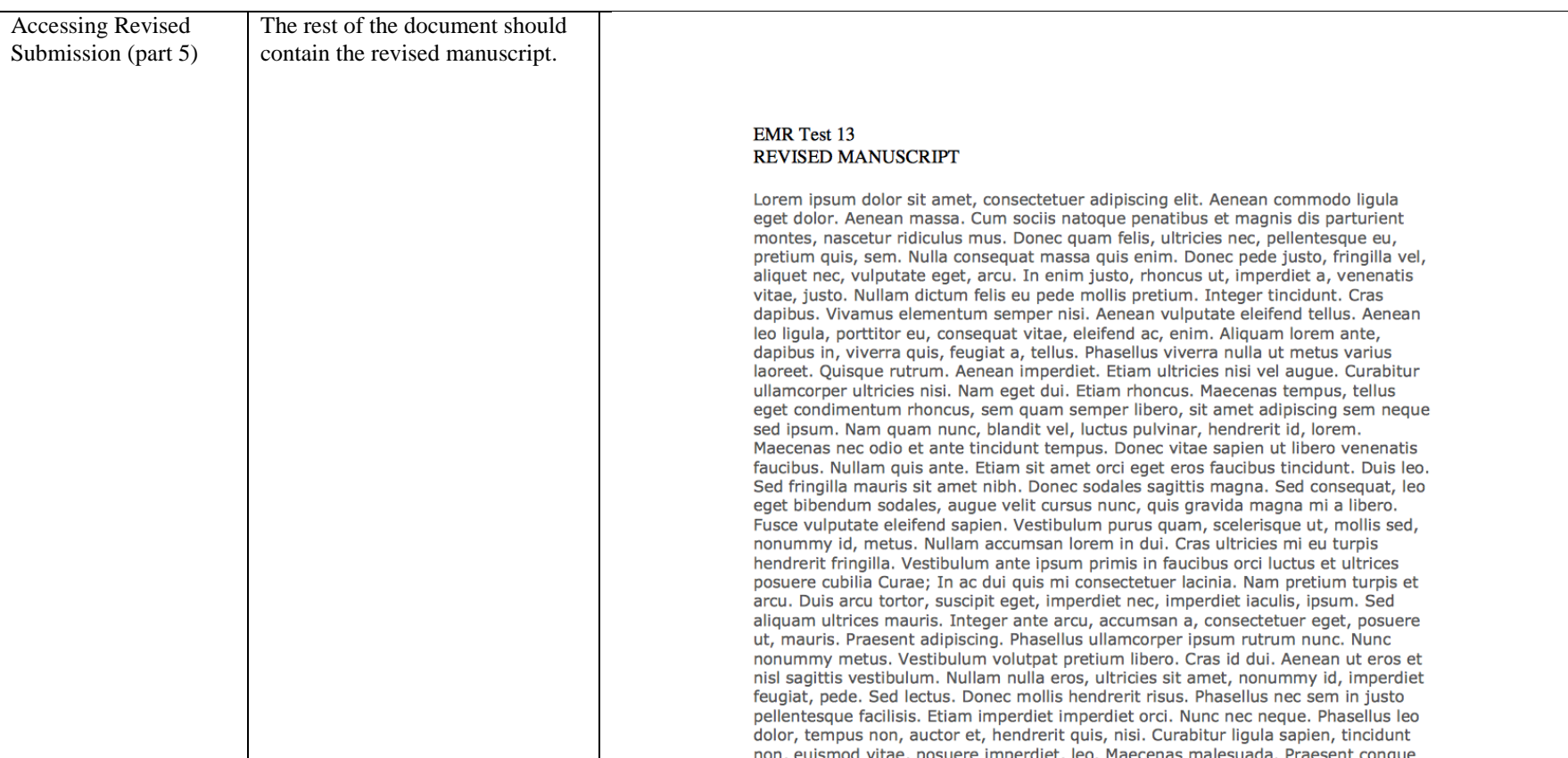

### **SECTION 6: Associate Editor – How to Assign Revised Manuscript to Reviewers for a Second Review**

<span id="page-27-0"></span>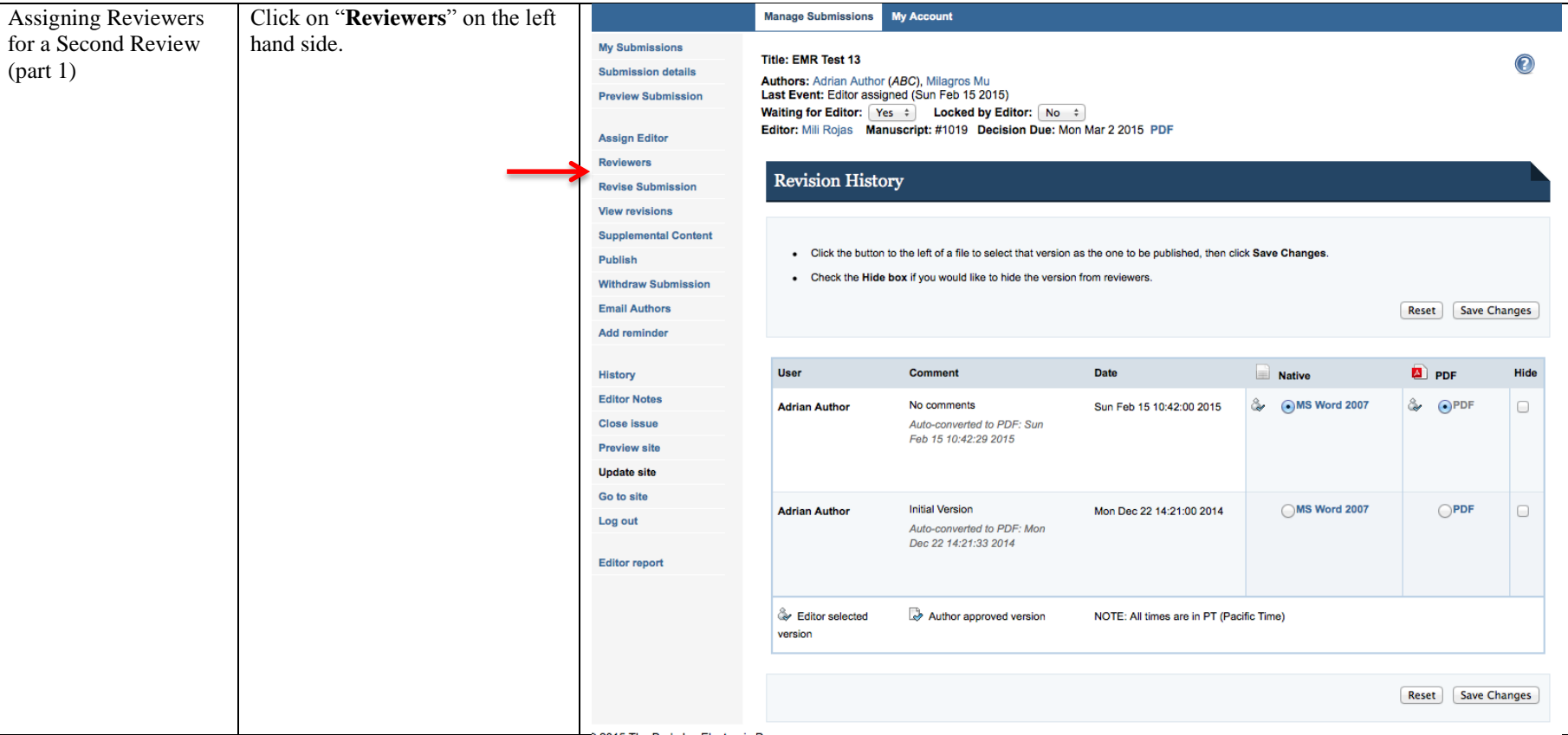

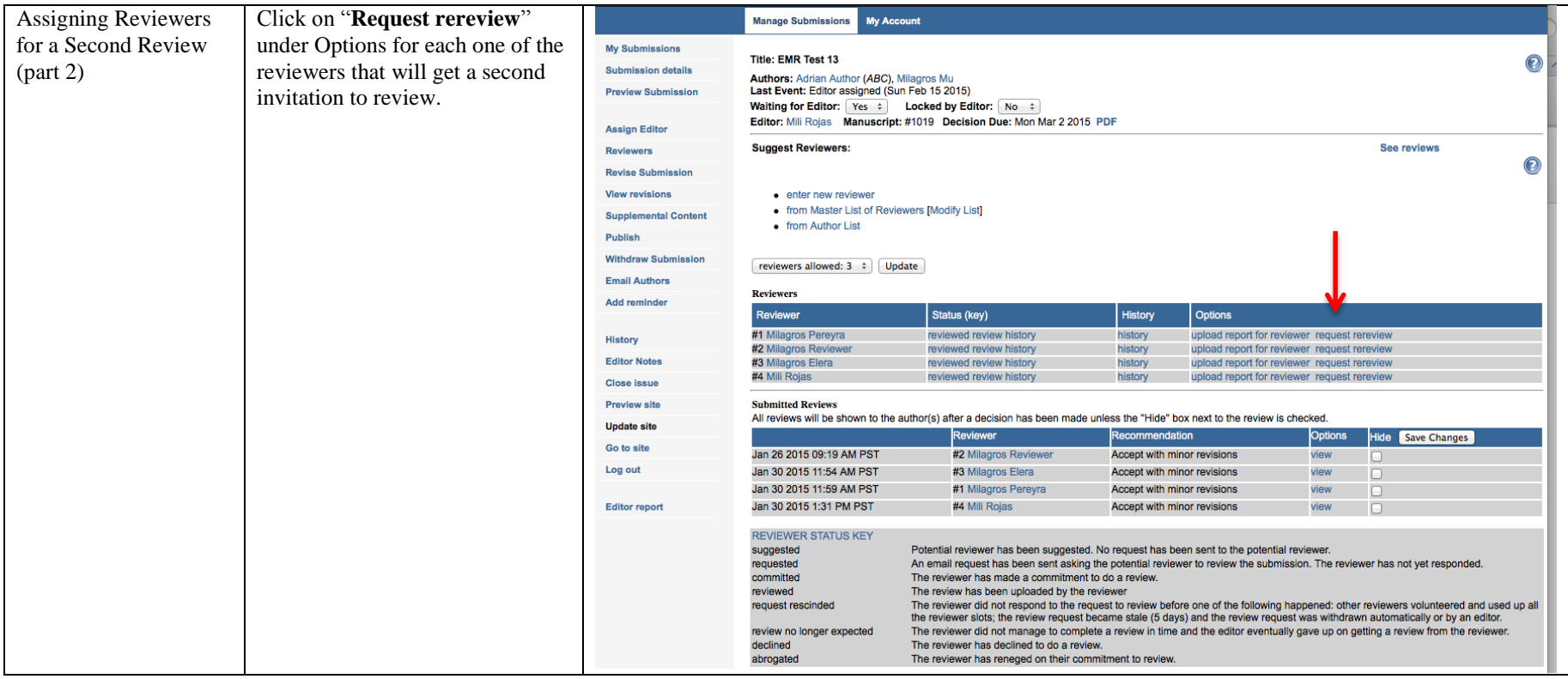

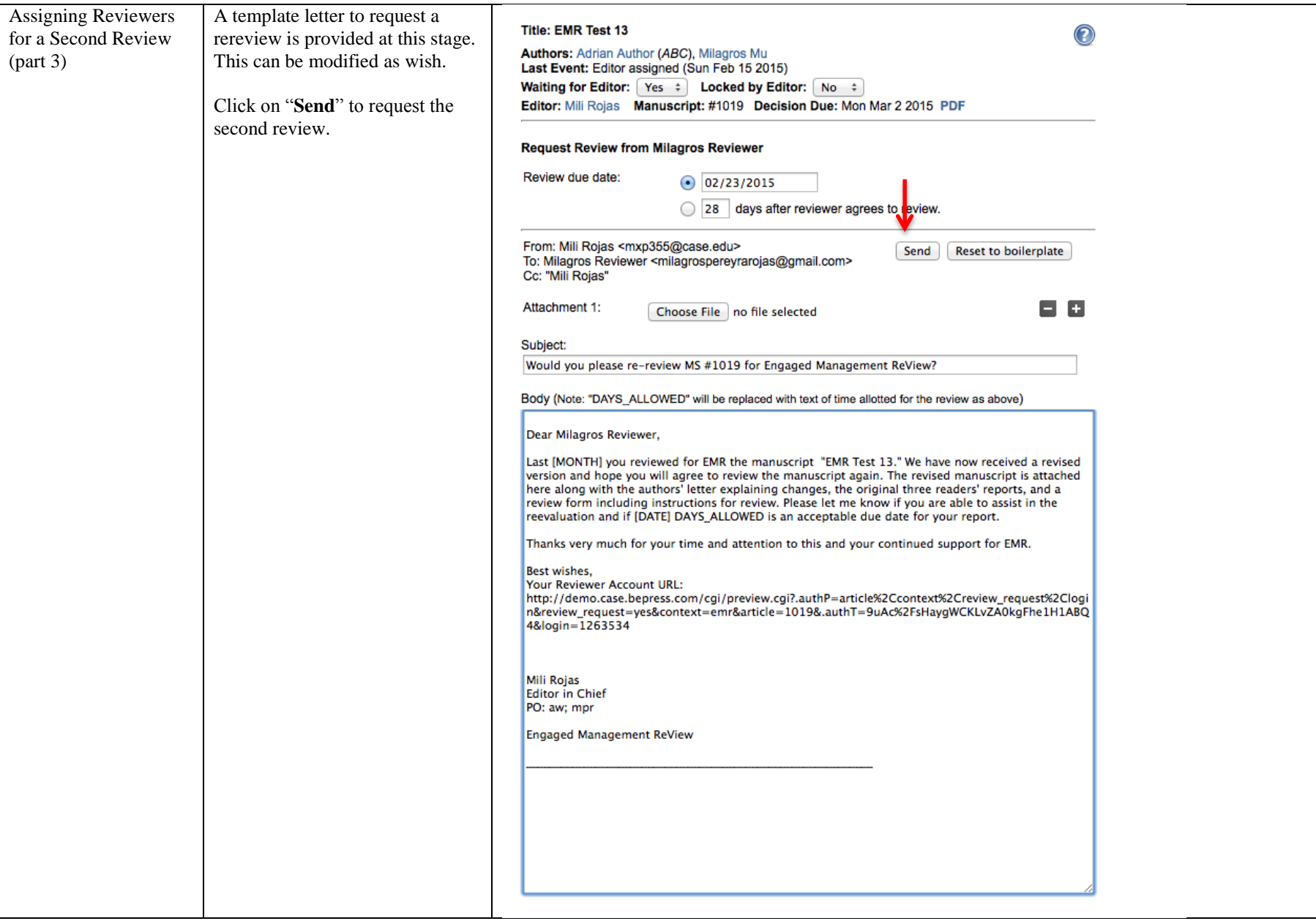

#### **SECTION 7: Associate Editor – How to Prepare Second Associate Editor's Report and Assign Articles back to Editor-In-Chief**

<span id="page-30-0"></span>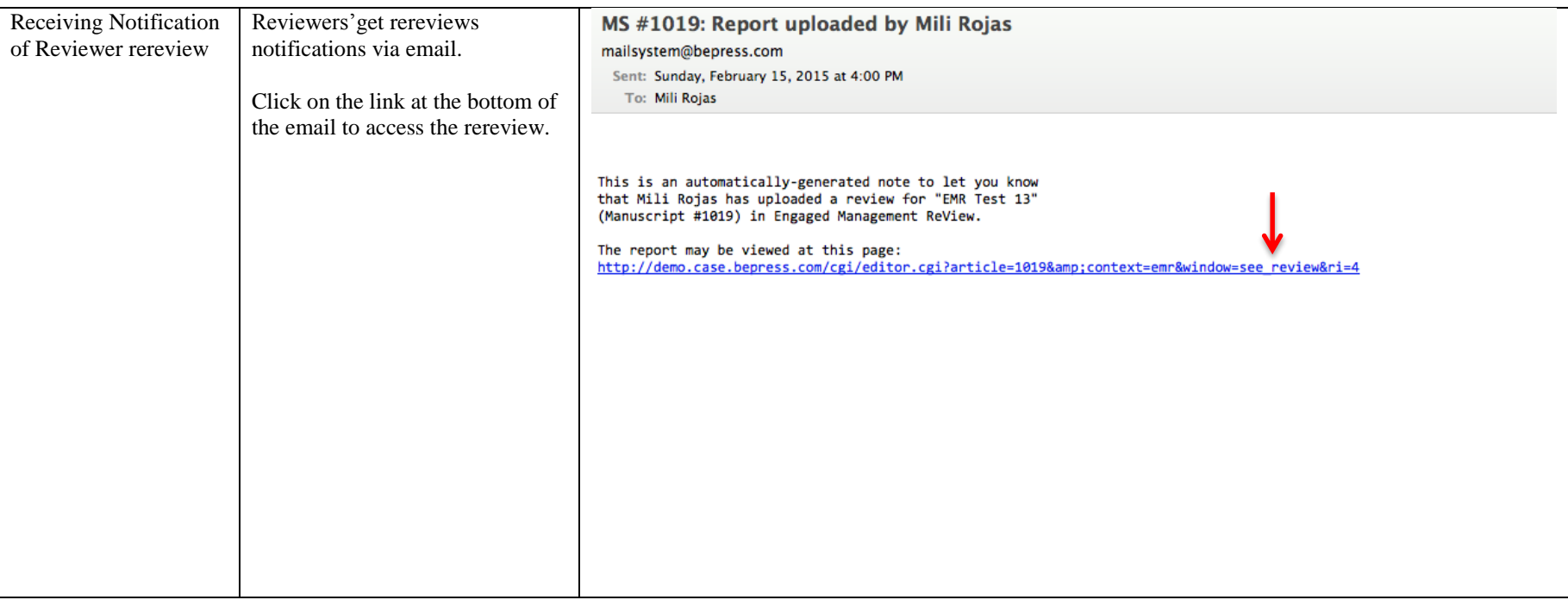

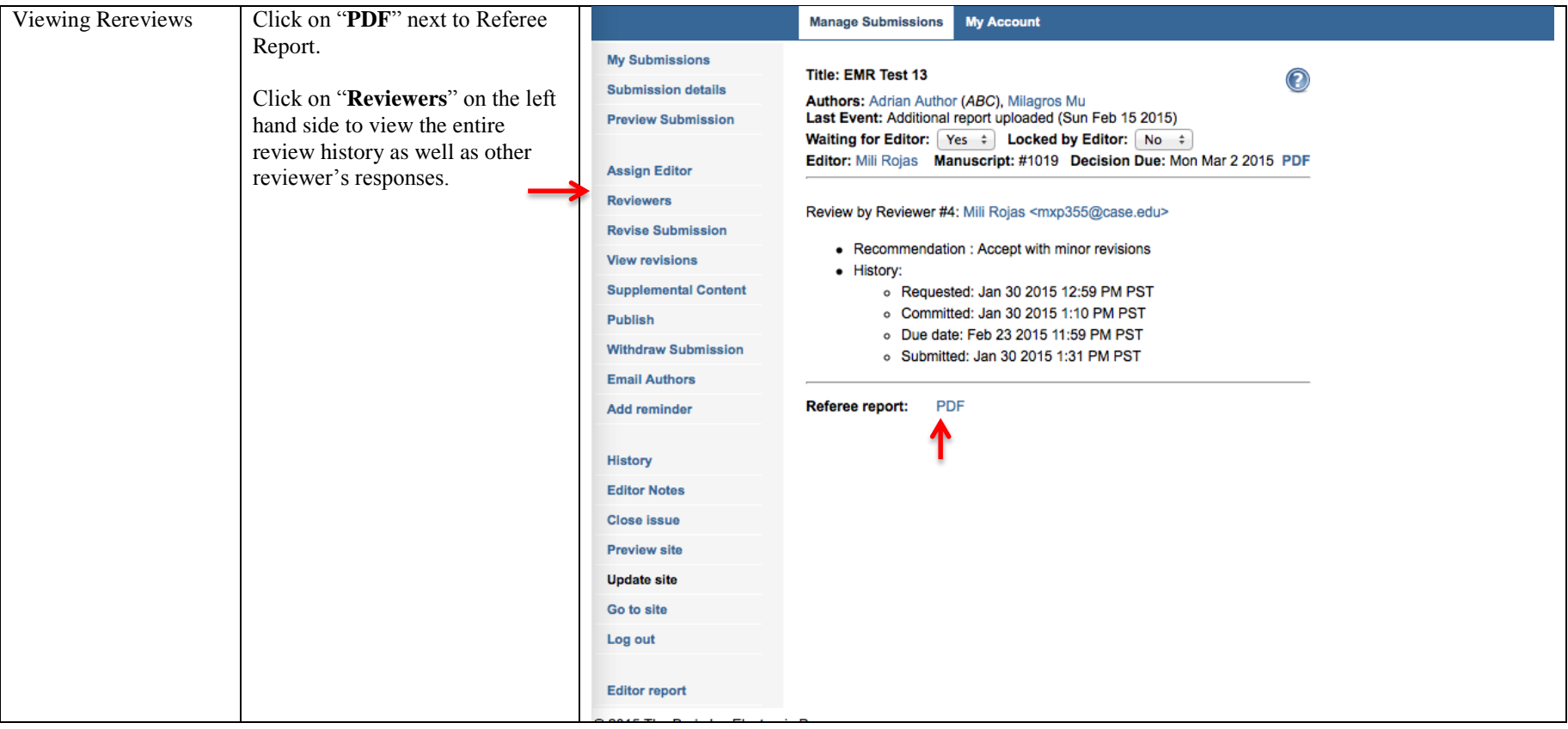

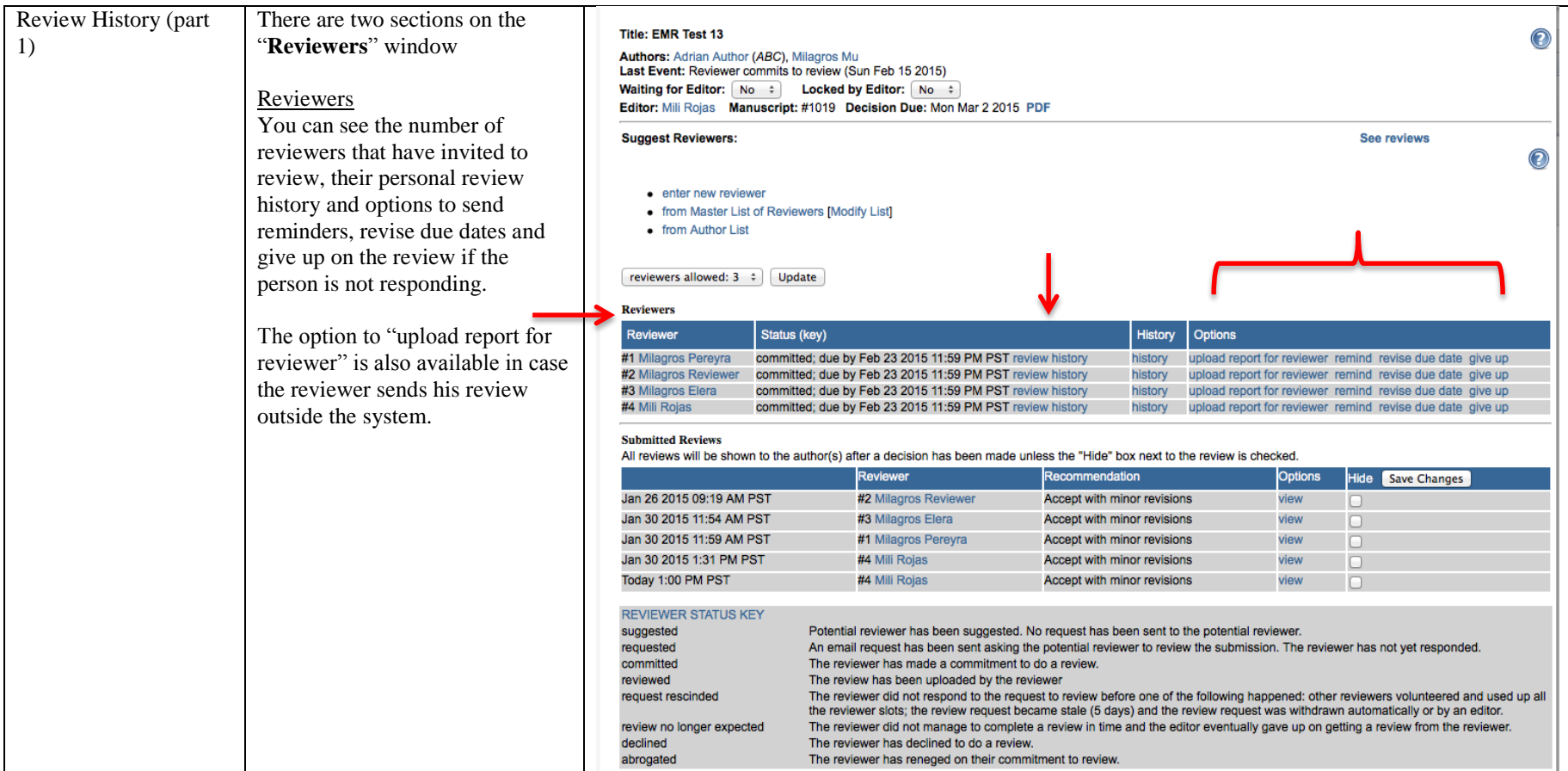

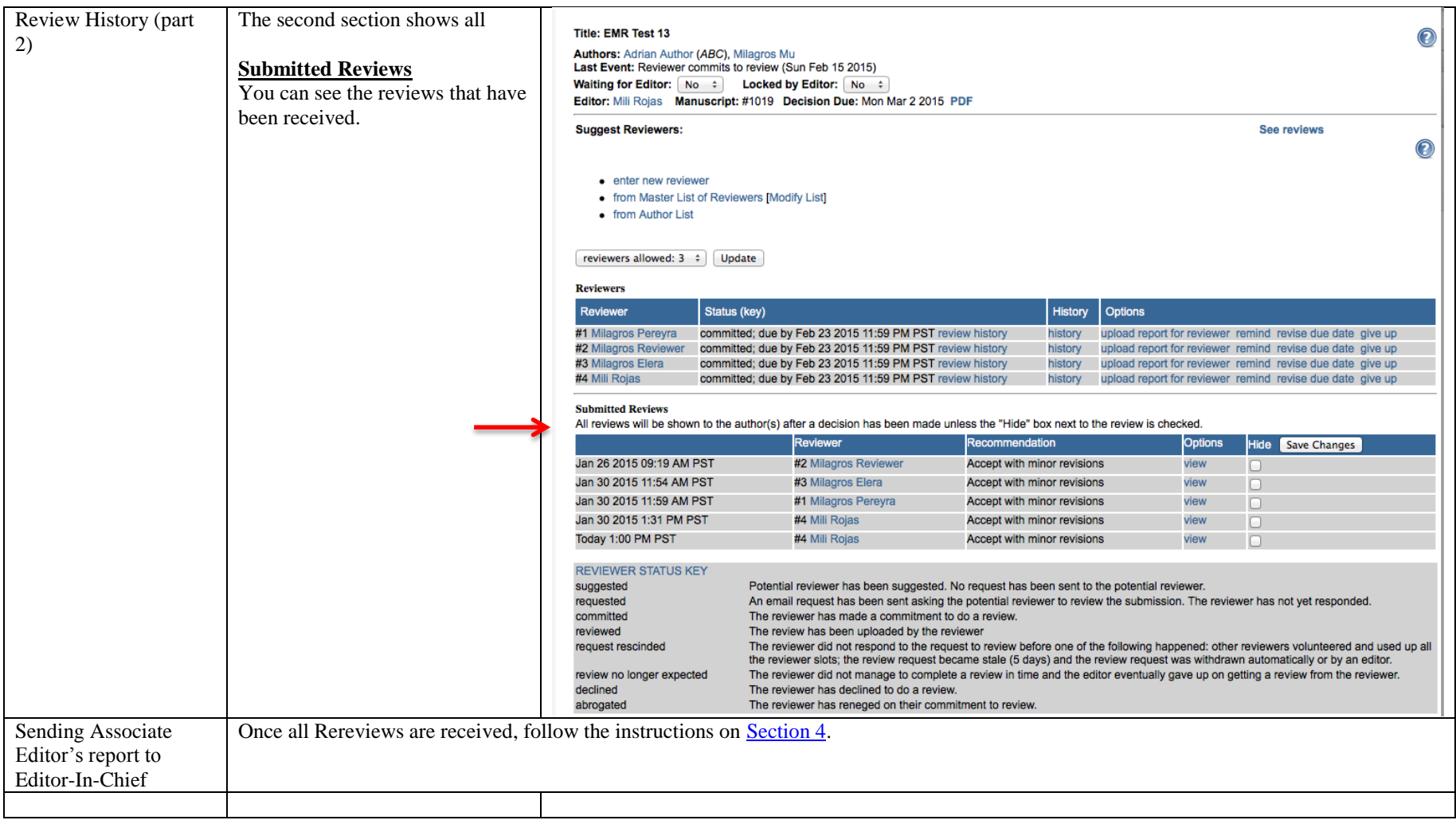

# **Appendix 1: What to do if a Reviewer does not provide timely reports**

<span id="page-34-0"></span>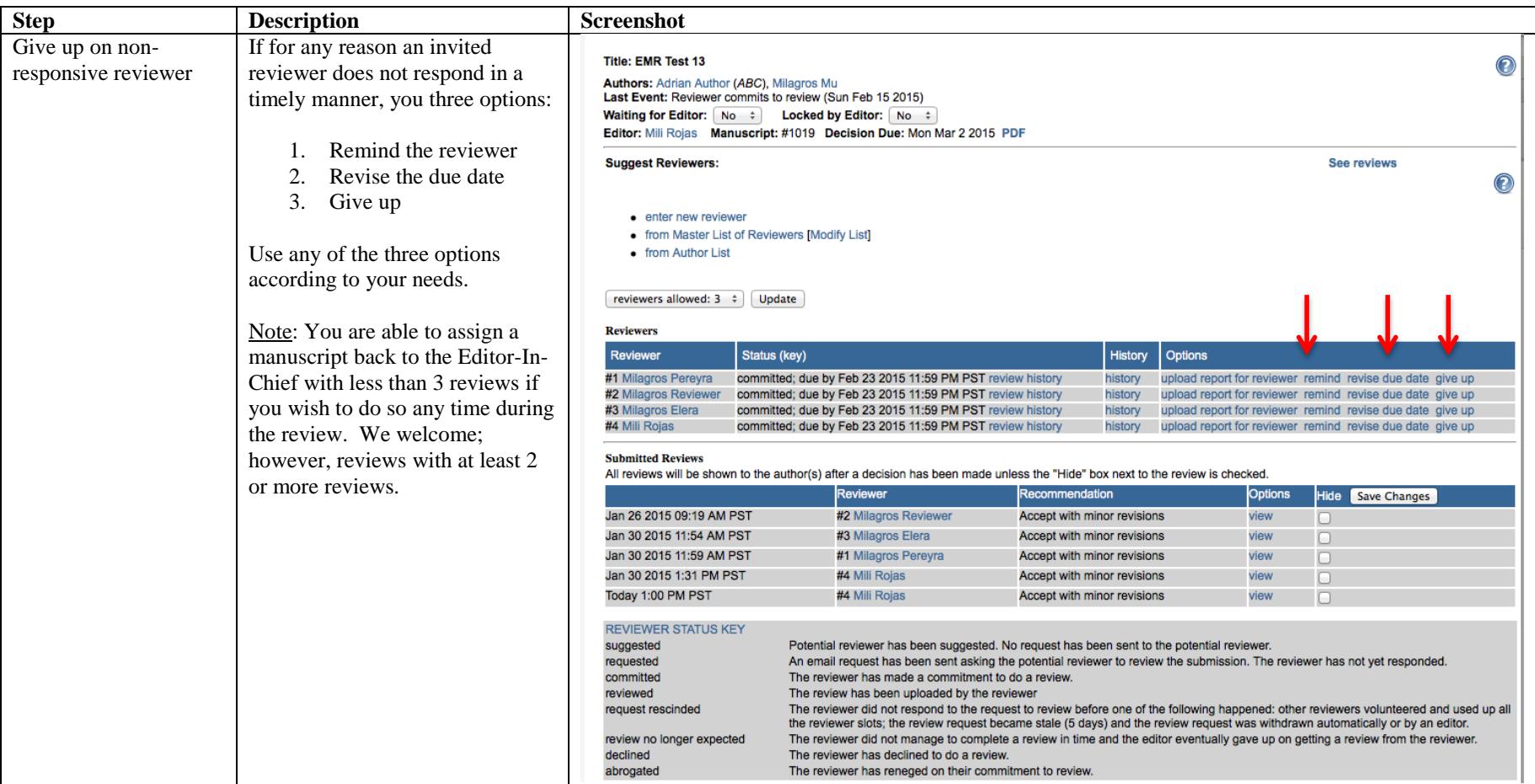

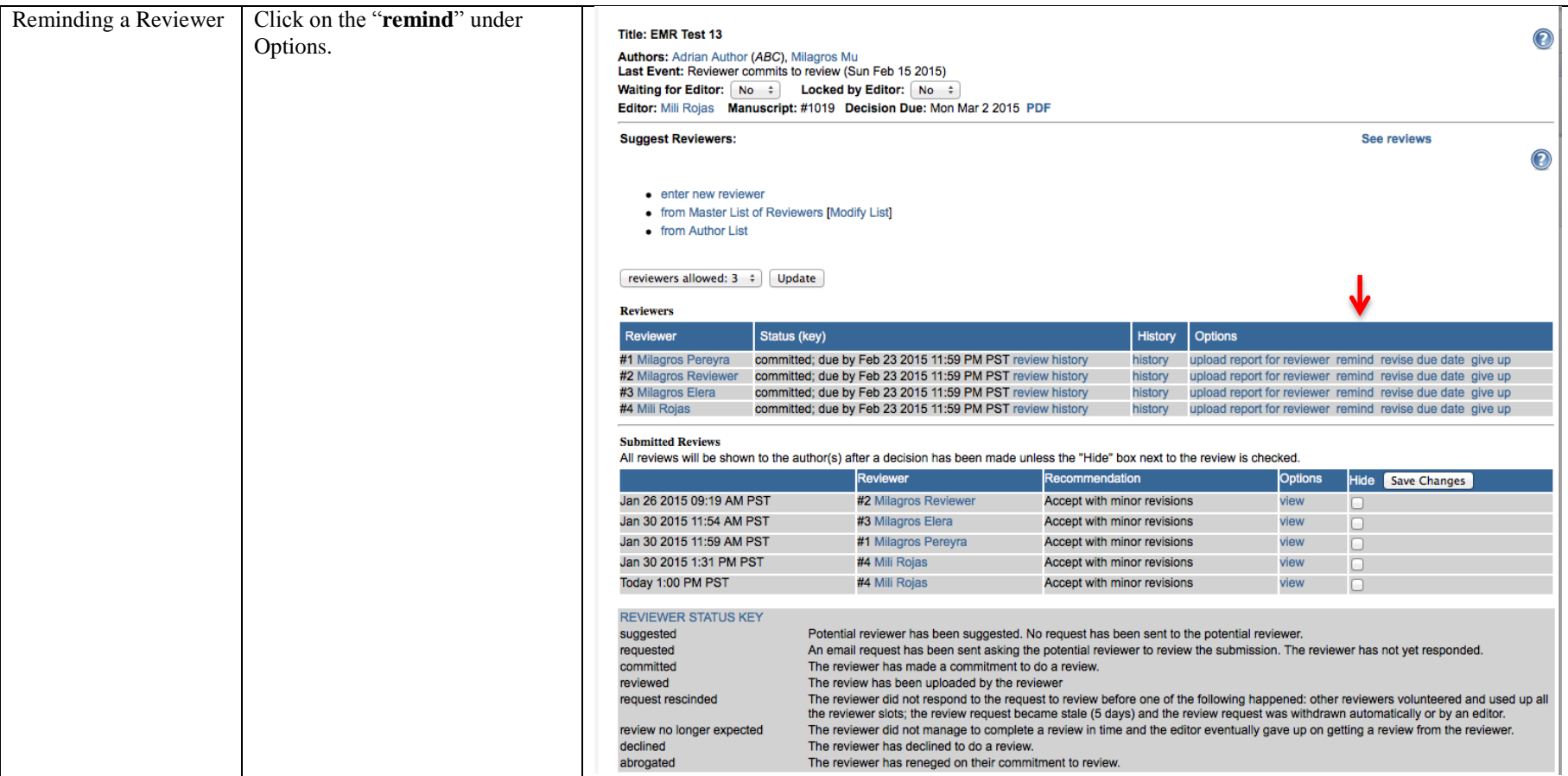

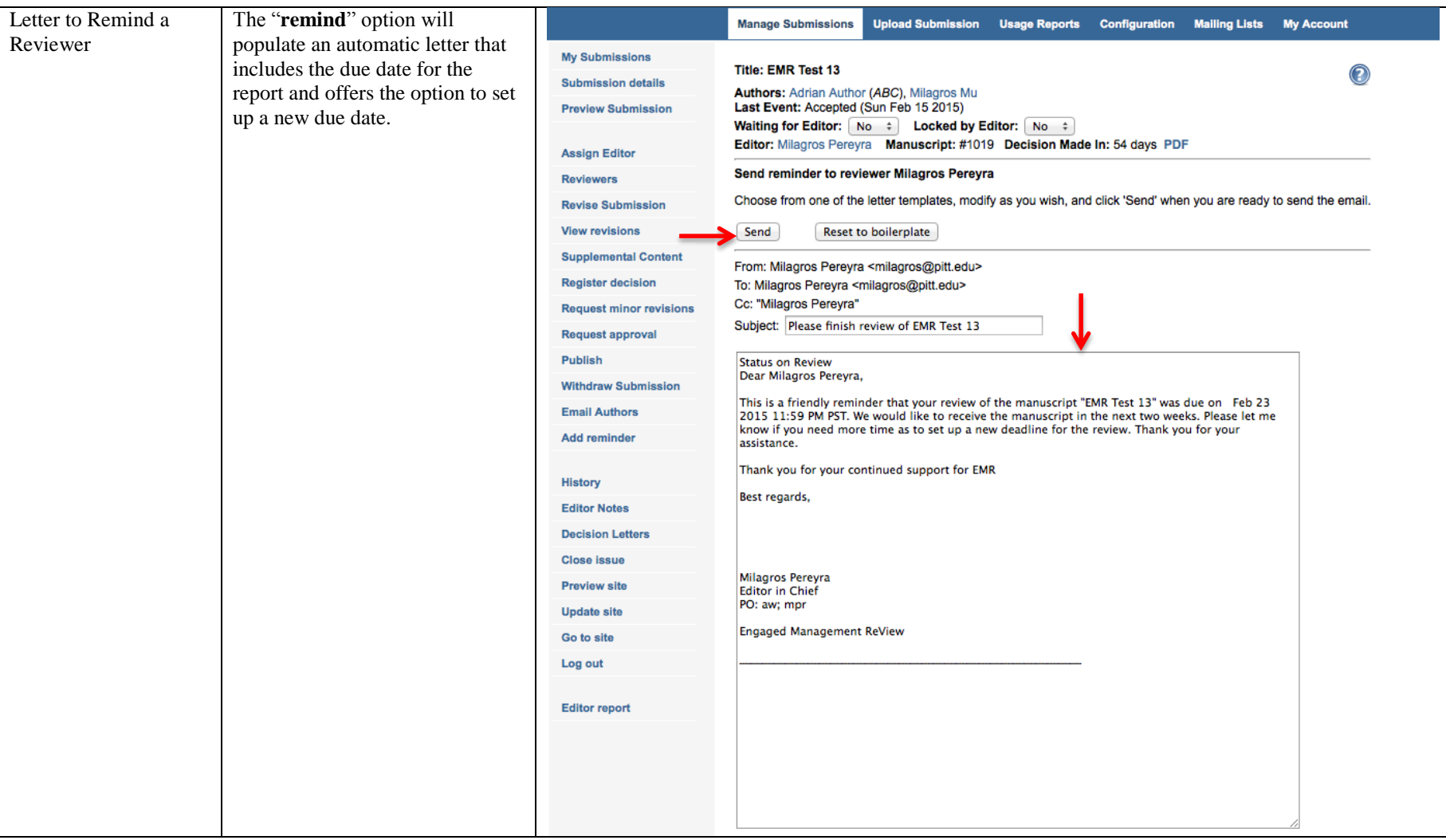

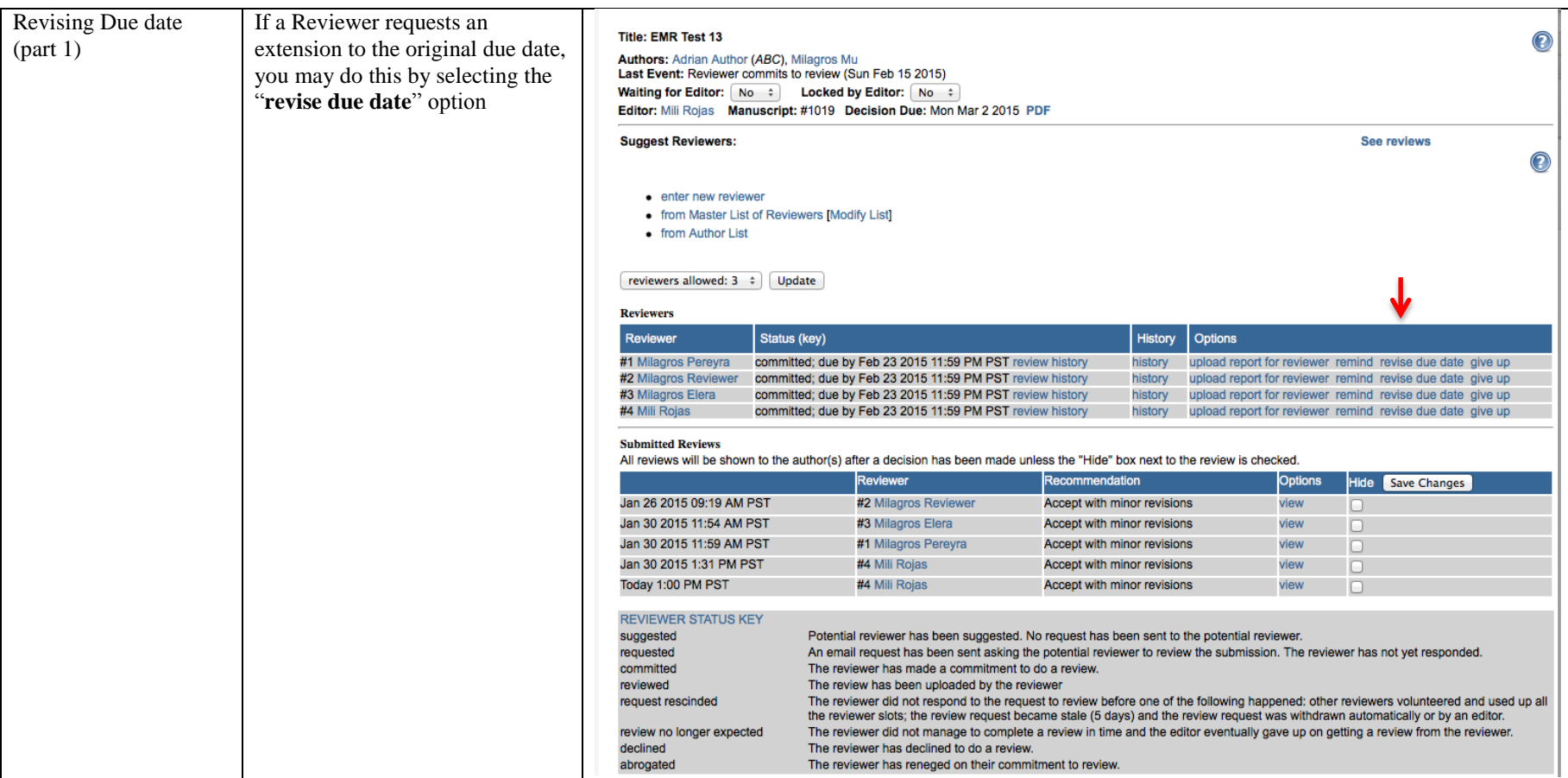

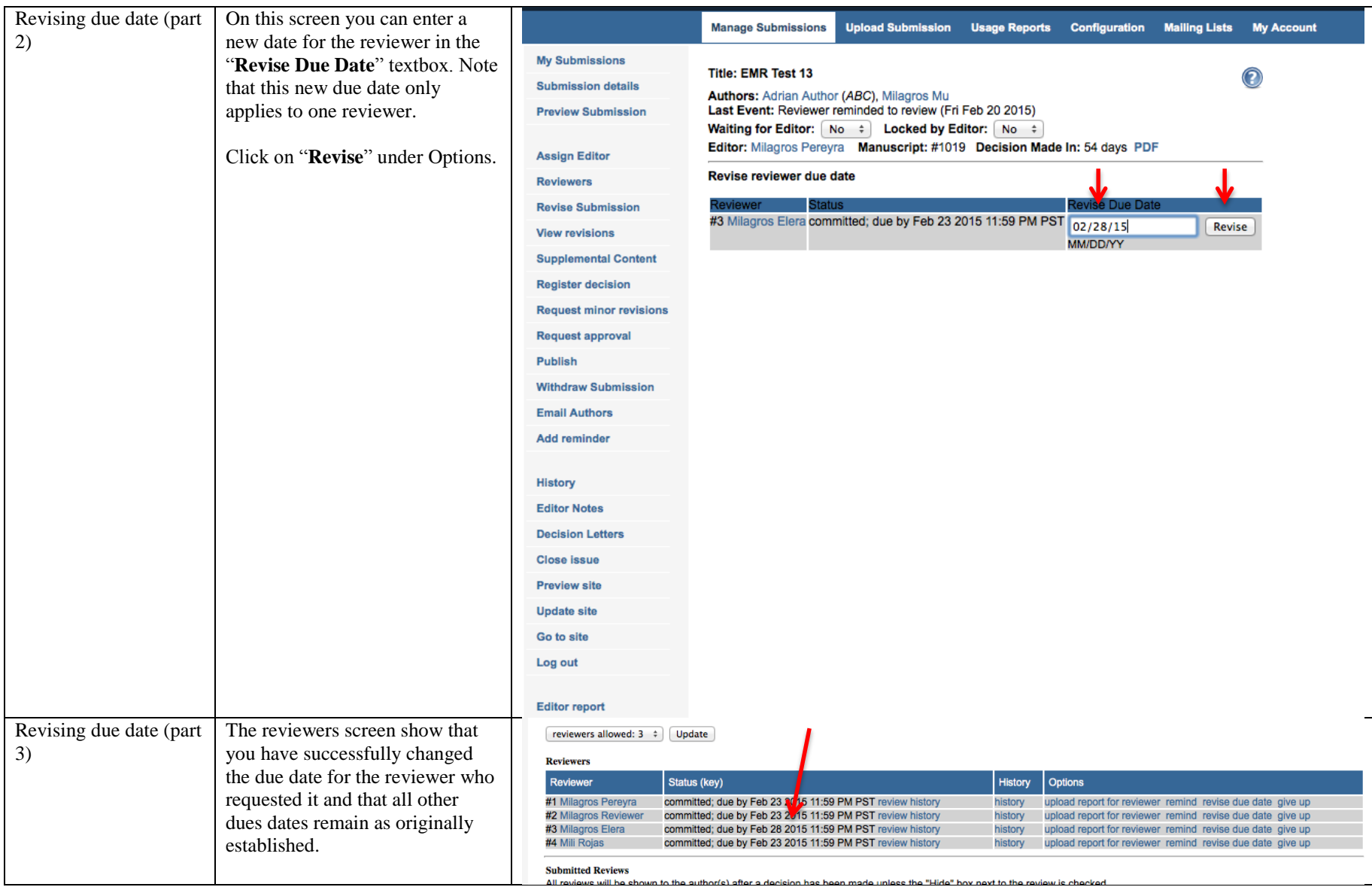

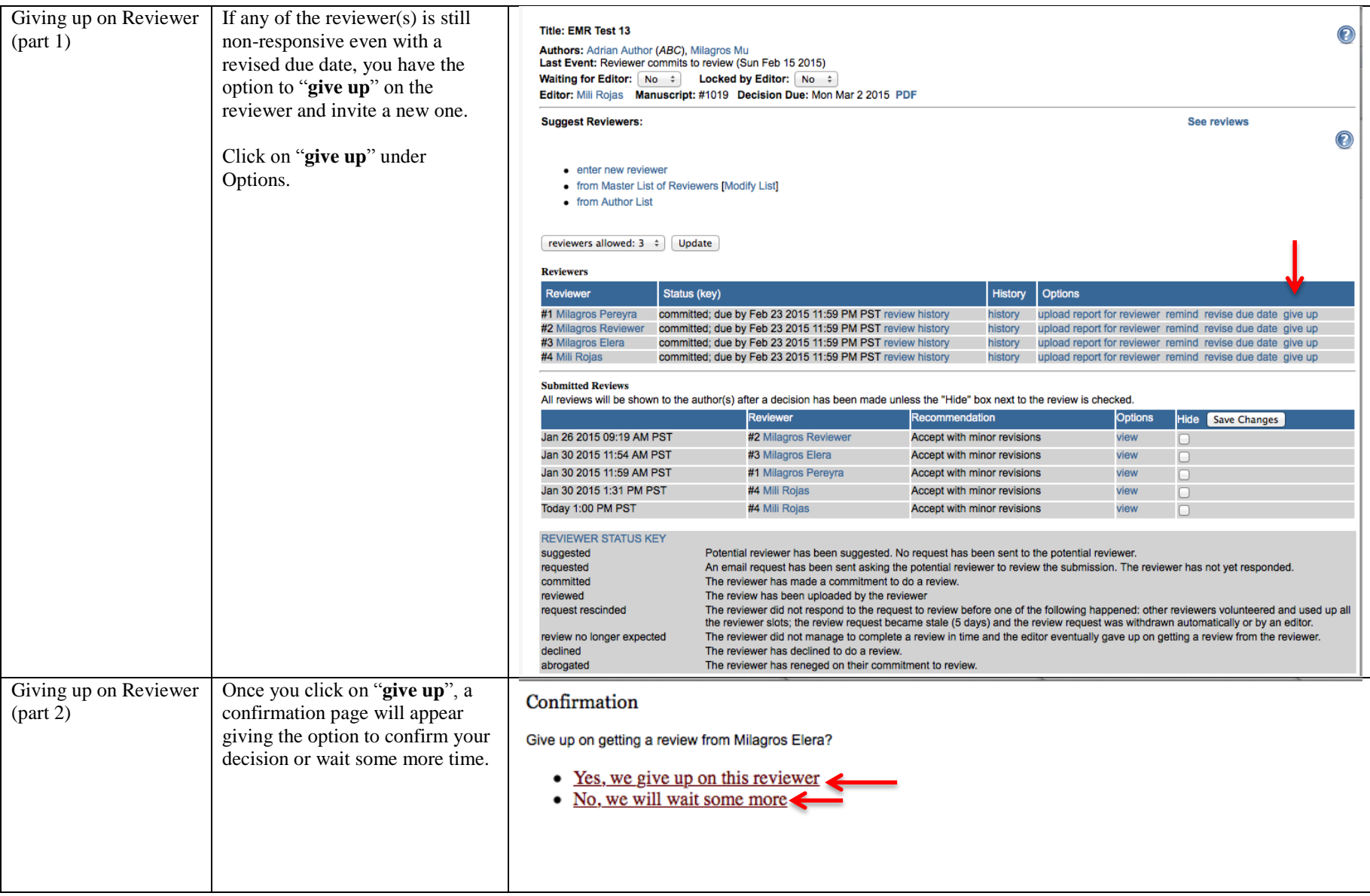

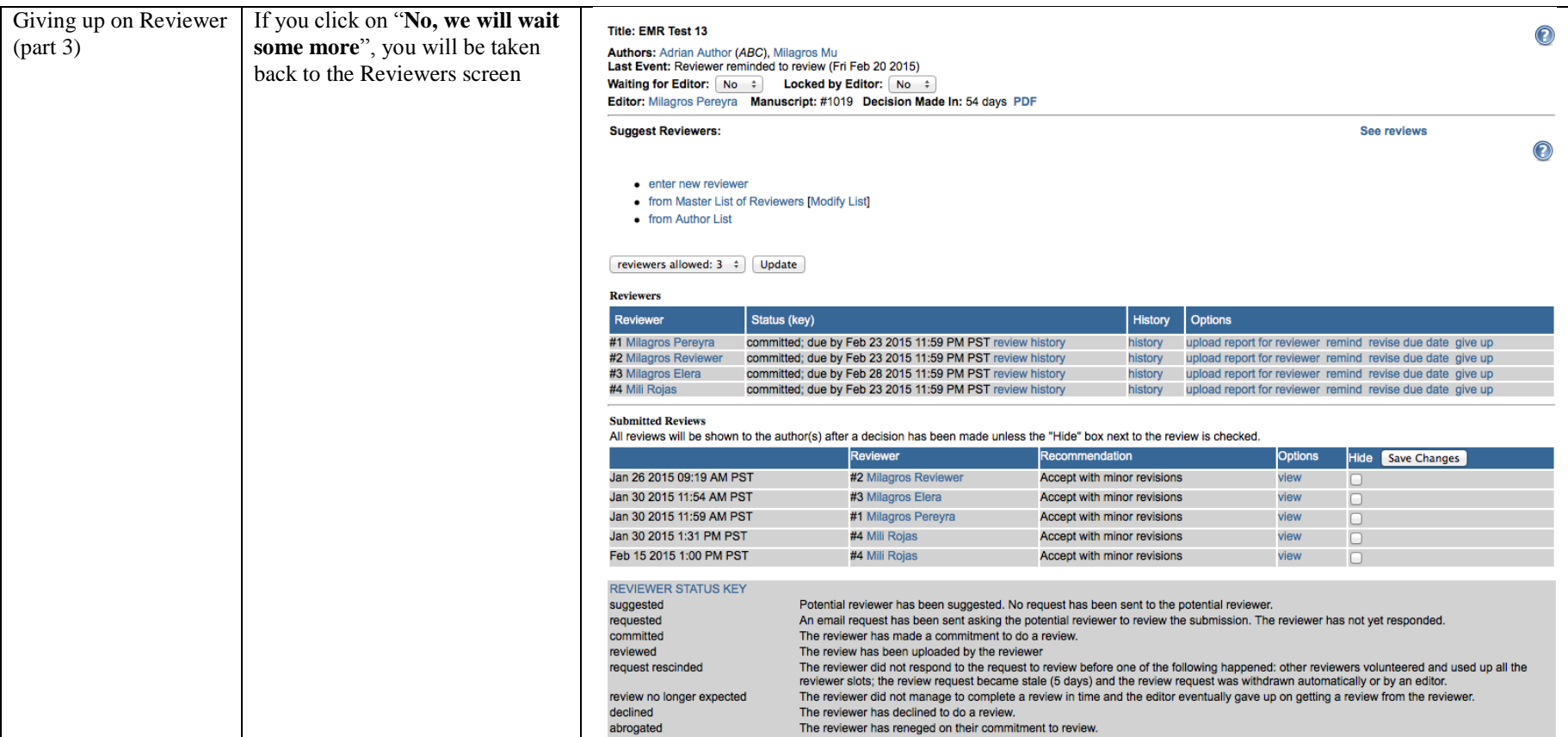

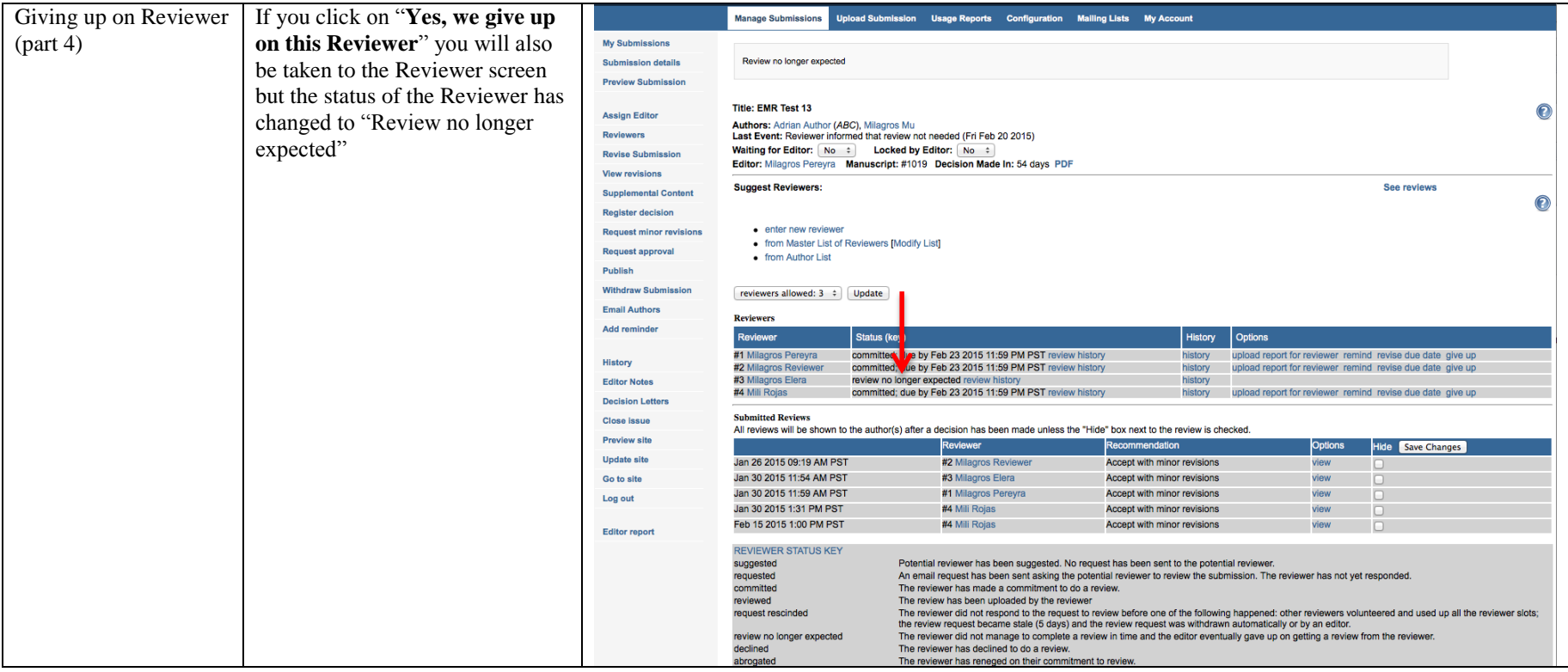

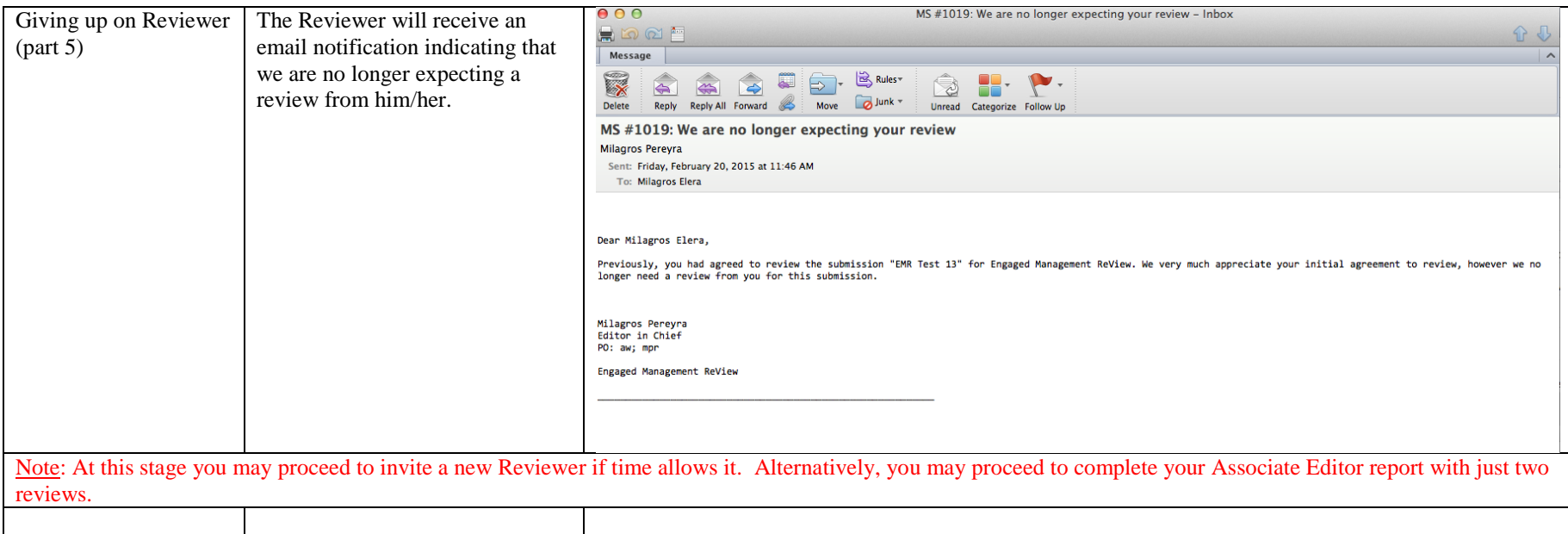

# **Appendix 2: What to do if a Reviewer sends a report outside the system**

<span id="page-43-0"></span>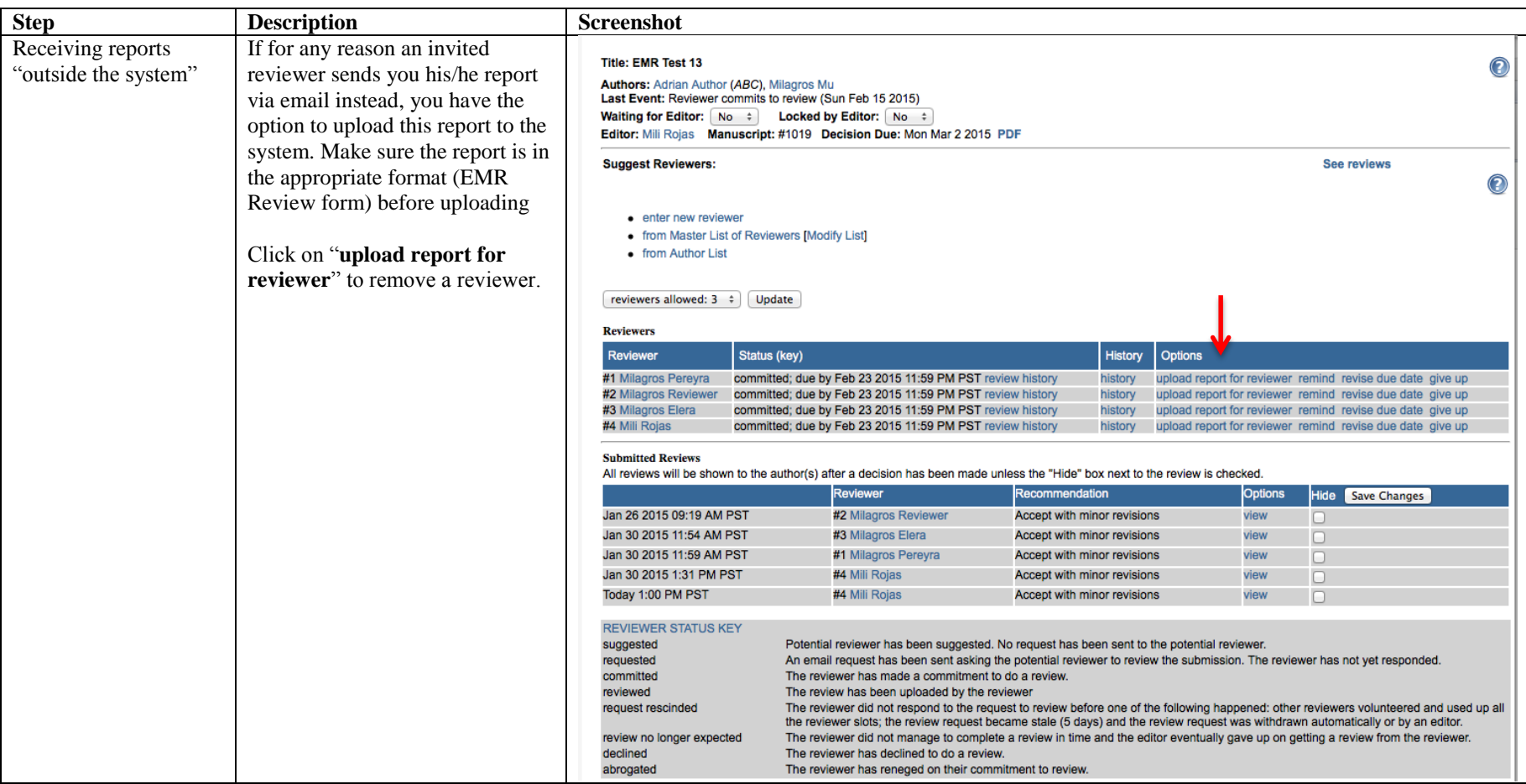

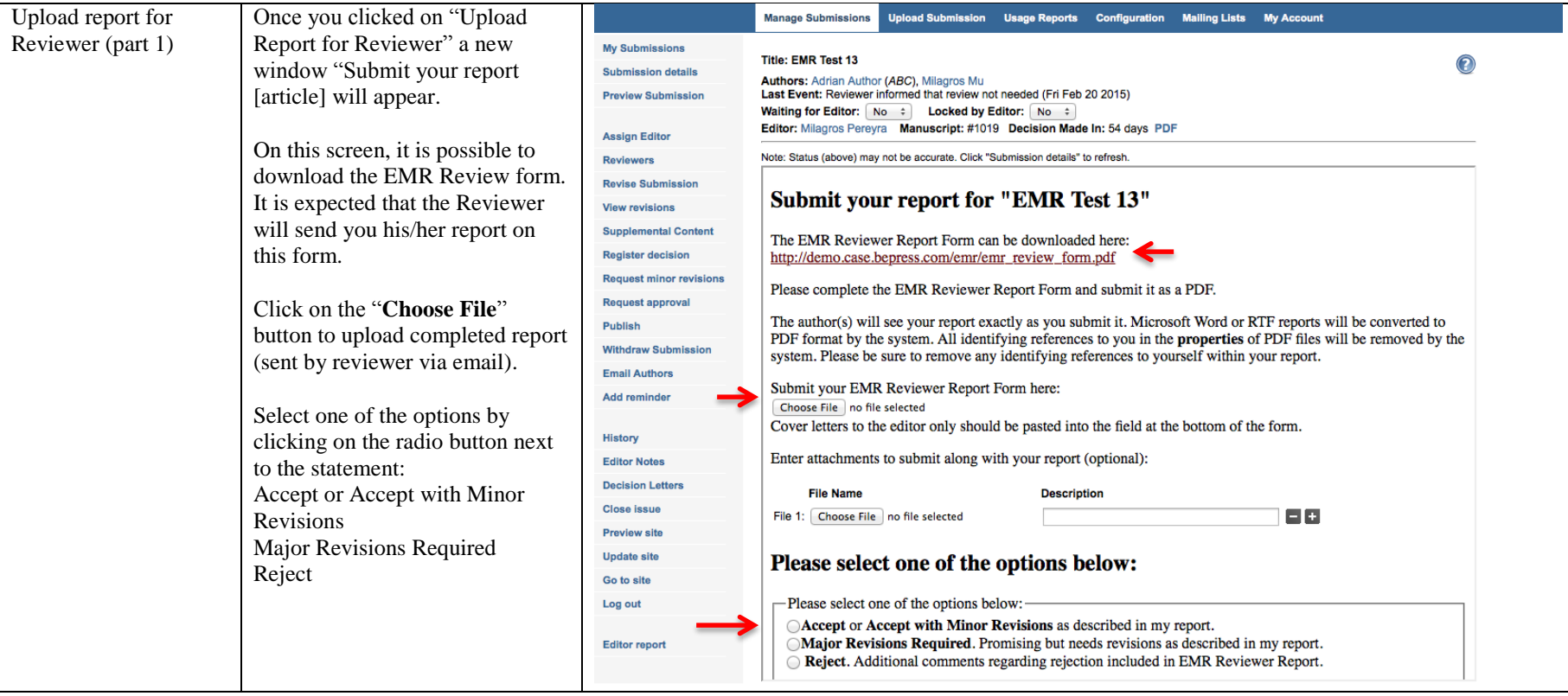

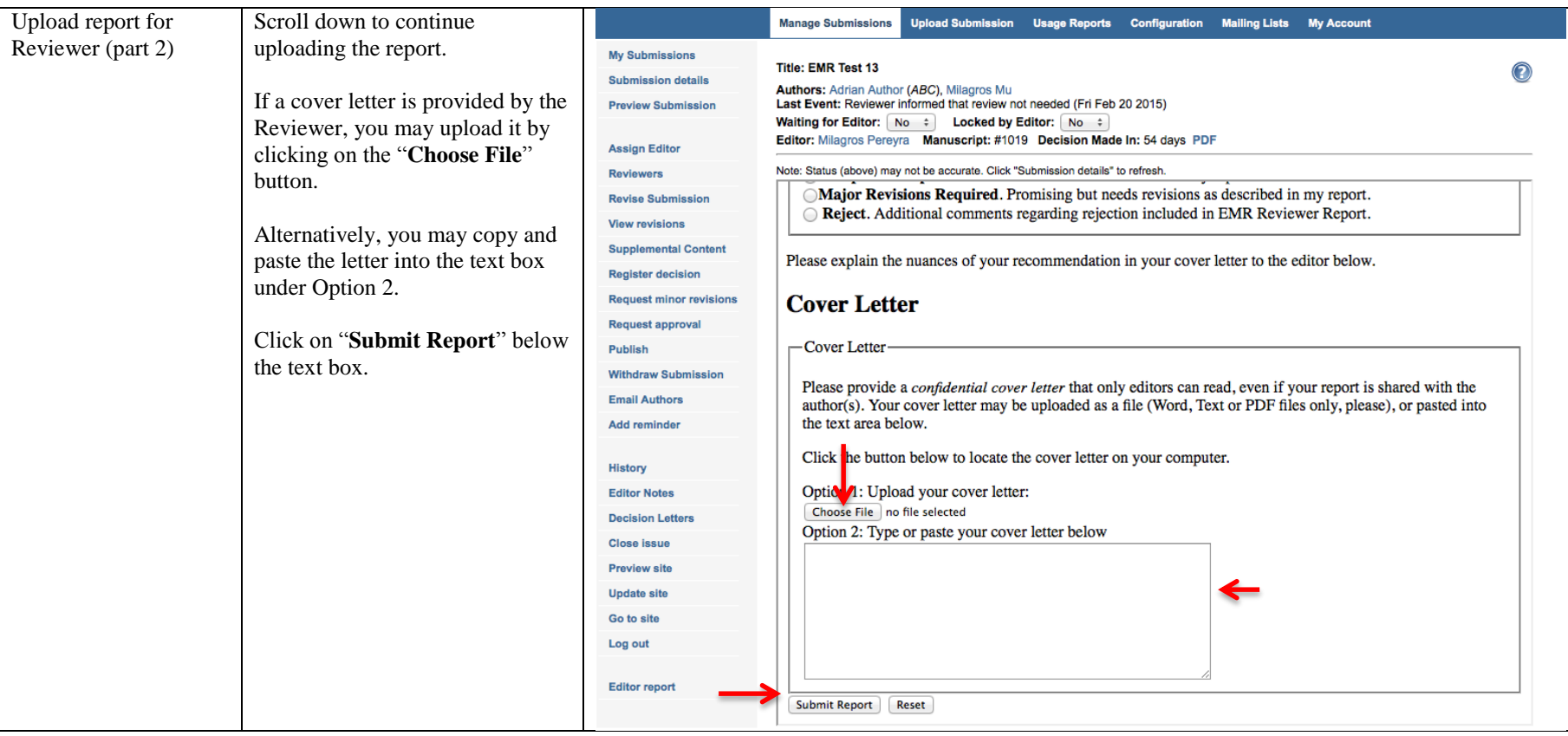

![](_page_46_Picture_13.jpeg)

![](_page_47_Picture_22.jpeg)